### Bulletin **VSMP** SS<sub>S</sub> P M  $\mathsf{P}$ SSIM

Mai 2023 - Mai 2023 - Maggio 2023

 $N^{\circ}$  152

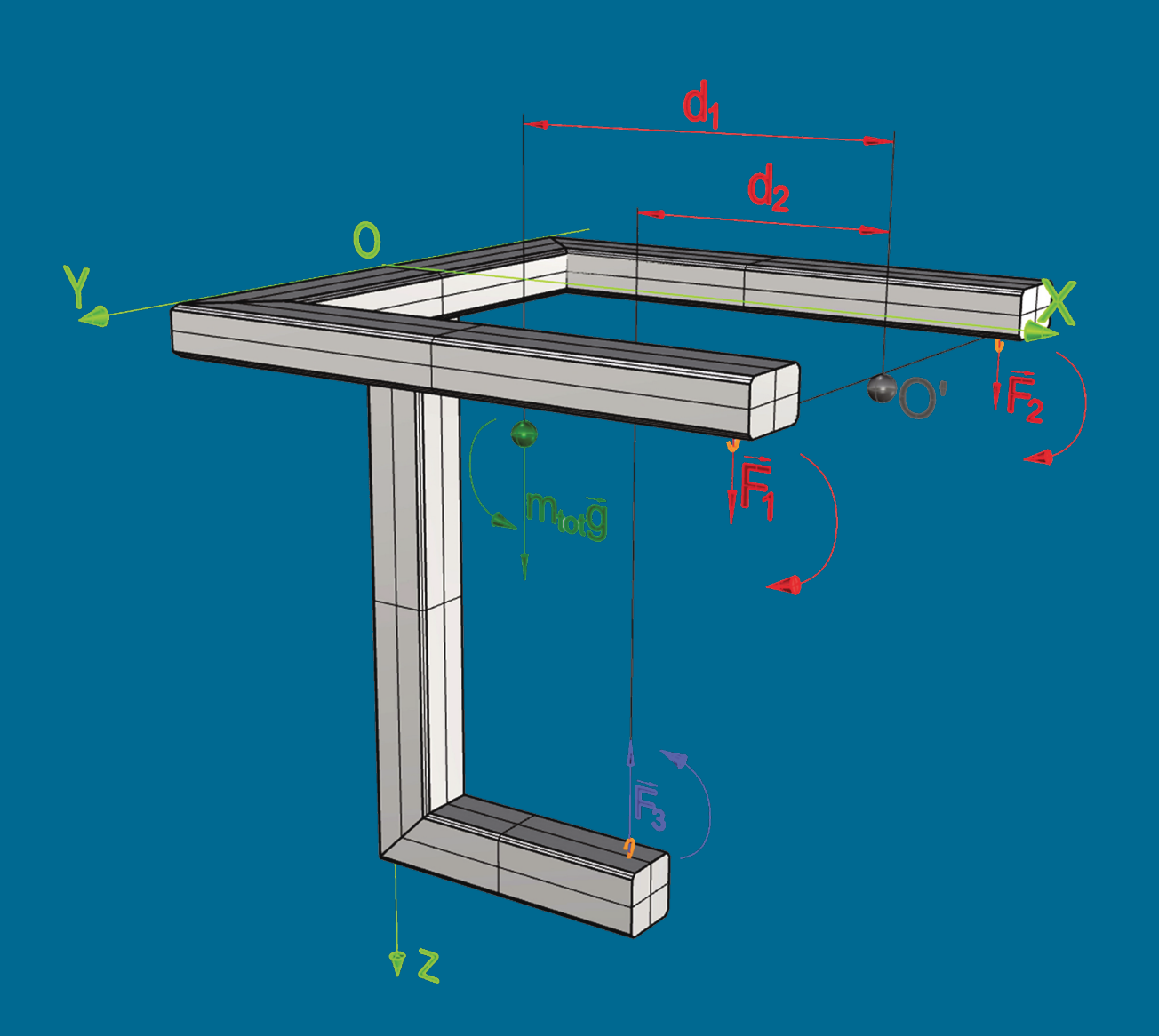

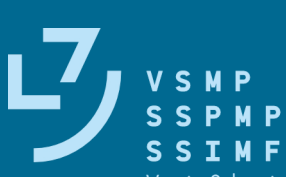

Verein Schweizerischer Mathematik- und Physiklehrkräfte Société Suisse des Professeurs de Mathématique et de Physique Società Svizzera degli Insegnanti di Matematica e di Fisica

VSMP - SSPMP- SSIMF

Internet-Adressen - Adresses Internet www.vsmp.ch - www.sspmp.ch - www.ssimf.ch

Titelseite - Page de Titre La table de tenségrité (schéma représentant les forces ainsi que leur moments). Article en page 16 de ce numéro.

# **Bulletin N° 152 Inhaltsverzeichnis**

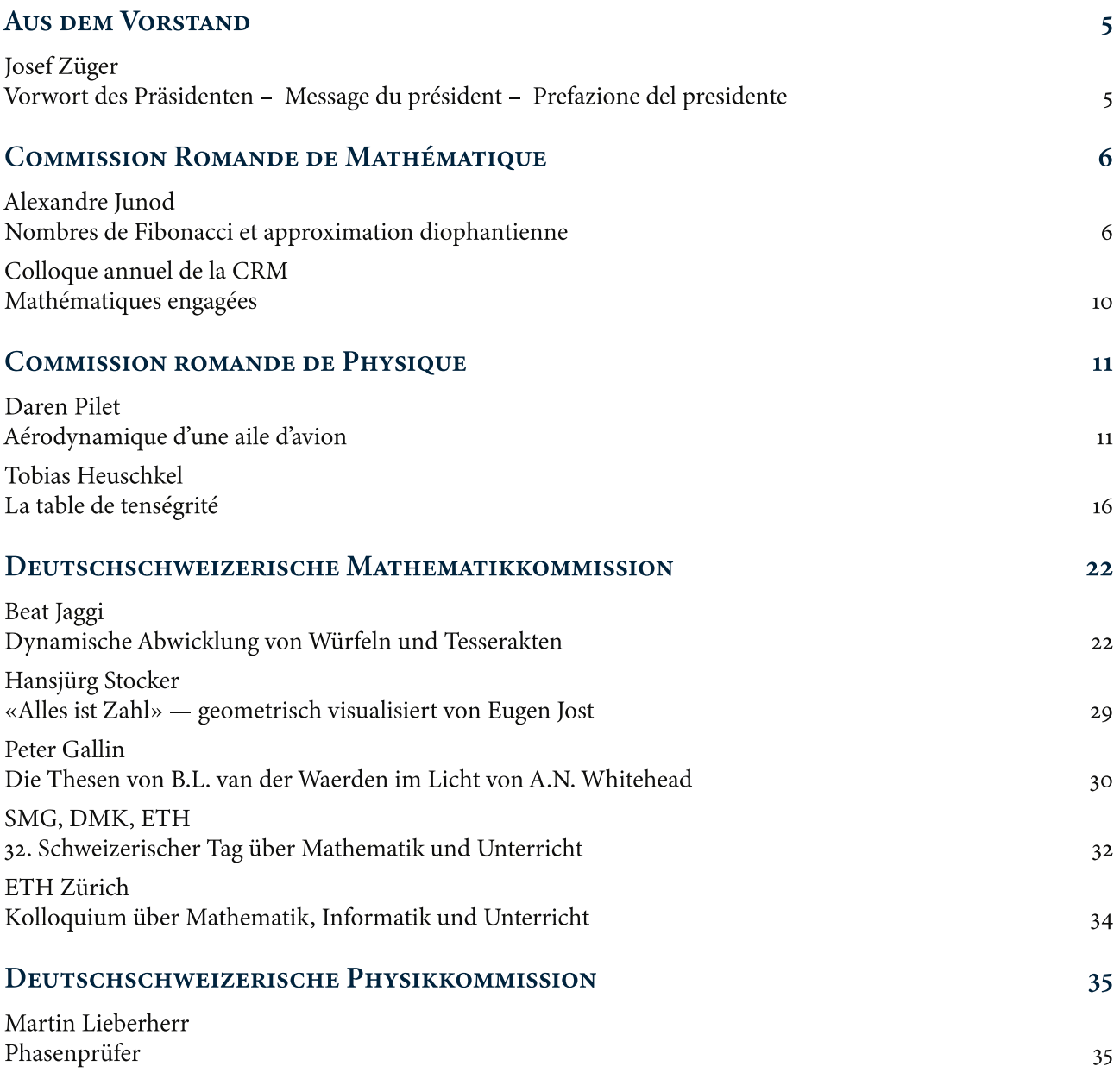

# DIE NEUEN MINT-PRODUKTE JETZT BEI EDUCATEC BESTELLEN

educatec.ch/sek-ii-tertiaerstufe

# Vernier Graphical Analysis® Pro

#### **In Echtzeit wissenschaftliche Daten sammeln, graphisch aufbereiten und analysieren**

Vernier Graphical Analysis® Pro unterstützt Schüler:innen, die Zusammenhänge zwischen abstrakten wissenschaftlichen Konzepten und der physischen Welt zu verstehen.

Die Software ist mit praktisch allen Vernier-Sensoren kompatibel, inklusive der kabellosen Bluetooth-Sensoren. Die Pro-Version ist als 1- oder 3-Jahres-Standortlizenz erhältlich. Vernier bietet auch eine kostenlose Version an.

### **Der Vergleich mit Logger Pro 3**

Logger Pro 3 ist punkto Datenanalyse eine bewährte All-inone-Lösung. Sie beinhaltet bspw. Spektrometrie-Funktionen, die in Graphical Analysis nur separat verfügbar sind. Im Gegensatz zu Graphical Analysis ist Logger Pro jedoch nicht mit den kabellosen Go-Direct-Sensoren kompatibel.

#### **Übersicht der neusten Analyse-Tools von Vernier**

- Vernier Graphical Analysis® Pro oder Basic
- Vernier Video Analysis
- Vernier Spectral Analysis® (kostenlos)
- Vernier Instrumental Analysis® (kostenlos)

Da Logger Pro 3 künftig noch gepflegt aber nicht weiterentwickelt wird, empfehlen wir mittelfristig den Umstieg auf Vernier Graphical Analysis®:

"Vernier Graphical Analysis ist einfacher in der Handhabung und intuitiver. Zudem unterstützt die App alle wichtigen Betriebssysteme und ist gut ausgerüstet fürs BYOD. Die Templates zu den Experiment-Büchern sind teilweise schon vorhanden und werden laufend hinzugefügt."

> Oliver Gallus, Physiklehrer und Vernier-Spezialist bei EducaTec AG oliver.gallus@educatec.ch

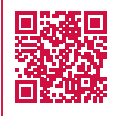

Graphical Analysis® Pro vs. Logger Pro 3

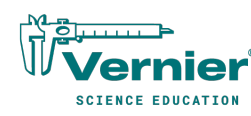

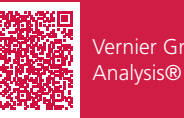

Vernier Graphical Analysis® (engl.)

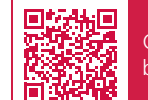

Graphical Analysis® bei EducaTec AG

# Arduino Science Kit Physics Lab

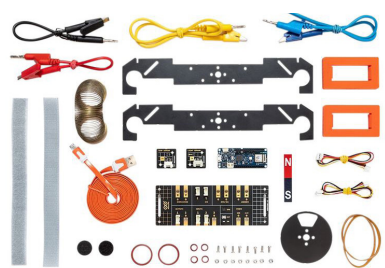

Das Physikset von Arduino wurde in Zusammenarbeit mit Google entwickelt. Es nimmt Schüler:innen mit auf die Erforschung von physikalischen Grundlagen, die an Freizeitbahnen zu beobachten sind. Dabei werden Schüler:innen angeregt, ihre Hypothesen mit realen Daten zu vergleichen und Konzepte wie Elektromagnetismus, Thermodynamik, Kinetik und Kinematik näher zu untersuchen. Das Set kann sofort eingesetzt werden. Es

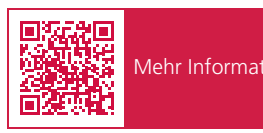

enthält alle erforderlichen Lerninhalte, wie auch die Software.

# Makeblock mBuild-Sensoren

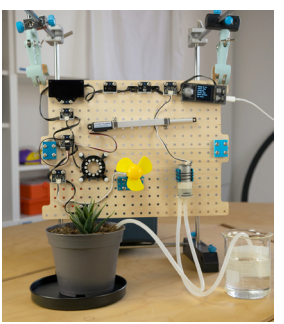

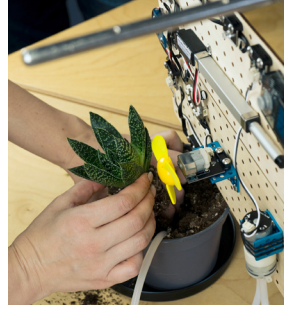

Der Gewächshaus-Prototyp im Bild wurde von einer engagierten Schülerin der Kantonsschule Baden, im Rahmen eines Praktikums bei Oliver Gallus, erarbeitet und programmiert. Für das Modell wurden u.a. folgende Elemente verwendet: Als Herzstück der Cyber-Pi-Mikrocontroller von Makeblock sowie der Temperatursensor, der Humiture-Sensor, der Soil-Moisture-Sensor, der Lichtsensor, eine Wasserpumpe, ein Ventilator,

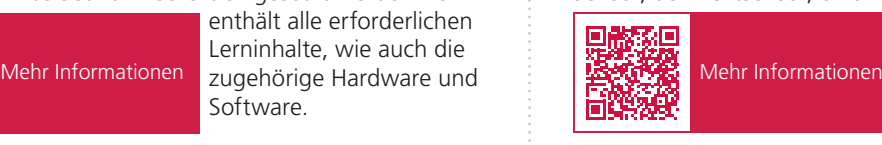

die LED-Matrix, ein LED-Reifen für die Anzeige und von Actuonix ein Linearantrieb der L12-Reihe.

EducaTec AG Kanzleigasse 2 5312 Döttingen

+41 56 245 81 61 contact@educatec.ch www.educatec.ch

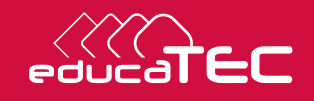

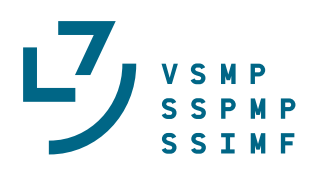

Josef Züger Präsident VSMP, praesident@vsmp.ch

# Vorwort des Präsidenten -Message du président -**Prefazione del presidente**

Liebe Mitglieder des VSMP, liebe Leserinnen und Leser

Aktuell stecken viele von uns schon im Schuljahresabschluss, verbunden mit Abschlussprüfungen, Notenkonferenzen und Abschieden. Daneben warten wir gespannt auf die Entscheide der Erziehungsdirektorenkonferenz (EDK) und des Bundesrates betreffend die Neugestaltung des Maturitätsanerkennungsreglements und der Maturitätsanerkennungsverordnung. Sobald wir wissen, wie die Maturität der Zukunft aussehen wird, werden wir uns in den Kommissionen des VSMP erneut in den Rahmenlehrplan vertiefen und Rückmeldungen dazu ausarbeiten. Diese Arbeiten fallen im kommenden Herbst an und es wäre wünschenswert, wenn Sie sich in Ihren Fachgruppen ebenfalls einbringen würden.

Neben den reglementarischen Änderungen werden sich alle Beteiligten der Bildungslandschaft mit den Auswirkungen des Einsatzes von künstlicher Intelligenz auseinandersetzen müssen. Auch hier versuchen wir als VSMP am Ball zu bleiben und uns, wo möglich, in die Diskussionen einzubringen.

Ich wünsche Ihnen bei der Lektüre unseres Bulletins viel Vergnügen.

Josef Züger, Präsident VSMP

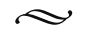

Chers membres de la SSPMP, chères lectrices et chers lecteurs,

Actuellement beaucoup d'entre nous sont occupé.e.s en cette fin d'année scolaire, en lien avec les examens de maturité, les conférences de classes et les préparations de différents départs. A côté de cela, nous attendons avec impatience la décision de la Conférence des Directeurs de l'Instruction Publique (CDIP) et du Conseil fédéral concernant la révision du règlement de reconnaissance des certificats de maturité gymnasiale (RRM) et de l'ordonnance sur la reconnaissance des certificats de maturité gymnasiale (ORM).

Dès que nous saurons à quoi ressemblera la maturité du futur, les commissions de la SSPMP se plongeront à nouveau dans les plans d'études cadres (PEC) et élaboreront une prise de position par rapport aux PEC proposés. Ce travail se fera cet automne et il serait souhaitable que vous puissiez en discuter également dans vos associations de discipline.

A côté des changements de règlements, toutes les personnes impliquées dans la formation devront se pencher sur les modifications de l'enseignement dues à l'intelligence artificielle. Sur ce sujet nous essayerons aussi, en tant que SSPMP, de rester informés et de nous investir.

Je vous souhaite beaucoup de plaisir à la lecture de notre bulletin.

Josef Züger, Président de la SSPMP

 $\sim$ 

#### Cari membri della SSIMF, care lettrici e cari lettori,

attualmente molti di noi sono già nella fase finale dell'anno scolastico, legata agli esami di maturità, ai consigli di classe e agli arrivederci all'anno prossimo. In parallelo attendiamo con ansia le decisioni della Conferenza delle direttrici e dei direttori cantonali della pubblica istruzione (CDPE) e del Consiglio federale in merito alla revisione del Regolamento sul riconoscimento della maturità (RRM) e dell'Ordinanza sul riconoscimento della maturità (ORM).

Non appena sapremo come sarà la maturità del futuro ci chineremo nuovamente sul piano quadro degli studi (PQS) all'interno delle commissioni della SSIMF analizzandolo e formulando delle prese di posizione a riguardo. Questo lavoro si svolgerà nel prossimo autunno e l'invito è che il tema venga approfondito anche da voi all'interno dei vostri gruppi di materia.

Oltre ai cambiamenti normativi tutti coloro che sono coinvolti nel panorama educativo dovranno affrontare le sfide legate all'utilizzo dell'intelligenza artificiale. Anche in questo caso come SSIMF cercheremo di stare al passo e di partecipare alle discussioni, ove possibile.

Nella speranza che il bollettino sia di vostro gradimento vi auguro buona lettura.

Josef Züger, presidente SSIMF

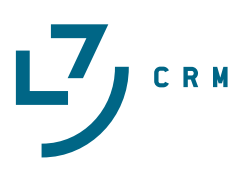

<mark>Alexandre Junod</mark><br>Lycée Denis-de-Rougemont (Neuchâtel), alexandre.junod@rpn.ch

# Nombres de Fibonacci et approximation diophantienne

Nous établissons quelques propriétés des nombres de Fibonacci en évitant les habituelles preuves par induction et l'approche matricielle, puis montrons que le quotient de deux nombres de Fibonacci successifs est une "bonne approximation" du nombre d'or. Nous expliquons finalement que les "bonnes approximations" d'un irrationnel se cachent dans la fraction continue de ce dernier.

### **1 Les nombres de Fibonacci**

Le *nombre d'or*  $\varphi$  et son *conjugué*  $\widehat{\varphi}$  sont les deux solutions de l'équation  $x^2 = x + 1$ :

$$
\varphi = \frac{1+\sqrt{5}}{2} \cong 1,618
$$
 et  $\hat{\varphi} = \frac{1-\sqrt{5}}{2} \cong -0,618.$ 

On peut vérifier directement que  $\varphi + \widehat{\varphi} = 1$ ,  $\varphi \cdot \widehat{\varphi} = -1$  et  $\varphi - \widehat{\varphi} = \sqrt{5}$ . On peut également calculer une puissance de *φ* en multipliant la puissance précédente par *φ* :

$$
\varphi^1 = 1\varphi + 0, \qquad \varphi^2 = \varphi + 1, \qquad \varphi^3 = \varphi^2 + \varphi = (\varphi + 1) + \varphi = 2\varphi + 1, \n\varphi^4 = 2\varphi^2 + \varphi = 2(\varphi + 1) + \varphi = 3\varphi + 2, \quad \varphi^5 = 3\varphi^2 + 2\varphi = 3(\varphi + 1) + 2\varphi = 5\varphi + 3.
$$

De manière générale, s'il existe deux entiers  $F_n$  et  $F_{n-1}$  tels que  $\varphi^n = F_n \varphi + F_{n-1}$ , alors

$$
\varphi^{n+1} = F_n \varphi^2 + F_{n-1} \varphi = F_n(\varphi + 1) + F_{n-1} \varphi = (F_n + F_{n-1})\varphi + F_n,
$$

autrement dit  $\varphi^{n+1} = F_{n+1}\varphi + F_n$  avec  $F_{n+1} = F_n + F_{n-1}$ . Nous voyons apparaître ici de manière naturelle les *nombres de Fibonacci* <sup>1</sup> , définis par les valeurs initiales *F*<sup>0</sup> = 0, *F*<sup>1</sup> = 1 et la relation de récurrence  $F_{n+1} = F_n + F_{n-1}$  pour tout entier  $n \ge 1$ . Les premières valeurs sont les suivantes.

*n* 0 1 2 3 4 5 6 7 8 9 10 11 12 13 14 *F<sup>n</sup>* 0 1 1 2 3 5 8 13 21 34 55 89 144 233 377

Comme le nombre  $\hat{\varphi}$  vérifie la même équation que  $\varphi$ , ses puissances sont soumises à une relation analogue : on a  $\varphi^n = F_n \varphi + F_{n-1}$  et  $\widehat{\varphi}^n = F_n \widehat{\varphi} + F_{n-1}$ . Des formules intéressantes peuvent alors être obtenues en additionnant, en soustrayant ou en multipliant ces deux relations.

- Par addition, on trouve  $\varphi^n + \widehat{\varphi}^n = F_n(\varphi + \widehat{\varphi}) + 2F_{n-1} = F_n + 2F_{n-1} = F_{n+1} + F_{n-1}$ . Ces nombres, notés  $L_n$ , sont appelés *nombres de Lucas*<sup>2</sup>. On a les valeurs initiales  $L_0 = 2$ ,  $L_1 = 1$ et la relation de récurrence  $L_{n+1} = L_n + L_{n-1}$  pour tout entier  $n \geq 1$ .
- Par soustraction, on trouve  $\varphi^n \widehat{\varphi}^n = F_n(\varphi \widehat{\varphi}) = \sqrt{5}F_n$ , donc

$$
F_n = \frac{\varphi^n - \widehat{\varphi}^n}{\sqrt{5}} \qquad \qquad (formula \ de \ Binet)^3
$$

<sup>1.</sup> Leonardo Fibonacci ou "Léonard de Pise" (*∼* 1170 – 1250), mathématicien italien.

<sup>2.</sup> François Édouard Anatole Lucas (1842 – 1891), mathématicien français.

<sup>3.</sup> Jacques Philippe Marie Binet (1786 – 1856), mathématicien et astronome français.

• Par multiplication, on obtient  $(\varphi \cdot \widehat{\varphi})^n = F_n^2(\varphi \cdot \widehat{\varphi}) + F_nF_{n-1}(\varphi + \widehat{\varphi}) + F_{n-1}^2$ , c'est-à-dire  $(-1)^n = -F_n^2 + F_n F_{n-1} + F_{n-1}^2$ , donc  $(-1)^n = -F_n^2 + F_{n-1}(F_n + F_{n-1})$ , ou encore

$$
F_{n-1}F_{n+1} - F_n^2 = (-1)^n \qquad (identit\acute{e} \ de \ Cassini)^4
$$

La formule de Binet permet d'étendre la définition des nombres de Fibonacci aux indices négatifs :

$$
F_{-n} = \frac{\varphi^{-n} - \widehat{\varphi}^{-n}}{\sqrt{5}} \stackrel{(*)}{=} \frac{\widehat{\varphi}^n - \varphi^n}{(-1)^n \sqrt{5}} = (-1)^{n+1} \frac{\varphi^n - \widehat{\varphi}^n}{\sqrt{5}} = (-1)^{n+1} F_n,
$$

l'égalité (*\**) provenant d'une amplification par  $(\varphi \cdot \widehat{\varphi})^n = (-1)^n$ . Nous pouvons encore établir une formule intéressante : pour des nombres entiers  $k > 0$  et m n quelepouves en pour écrire formule intéressante : pour des nombres entiers  $k \geqslant 0$  et  $m, n$  quelconques, on peut écrire

$$
F_{m+kn} = \frac{\varphi^m(\varphi^n)^k - \widehat{\varphi}^m(\widehat{\varphi}^n)^k}{\sqrt{5}} = \frac{\varphi^m(F_n\varphi + F_{n-1})^k - \widehat{\varphi}^m(F_n\widehat{\varphi} + F_{n-1})^k}{\sqrt{5}}
$$

et en développant avec la formule du binôme, on trouve

$$
F_{m+kn} = \frac{1}{\sqrt{5}} \left( \varphi^m \sum_{j=0}^k {k \choose j} F_n^j \varphi^j F_{n-1}^{k-j} - \widehat{\varphi}^m \sum_{j=0}^k {k \choose j} F_n^j \widehat{\varphi}^j F_{n-1}^{k-j} \right)
$$
  
= 
$$
\sum_{j=0}^k {k \choose j} F_n^j F_{n-1}^{k-j} \frac{\varphi^{m+j} - \widehat{\varphi}^{m+j}}{\sqrt{5}} = \sum_{j=0}^k {k \choose j} F_n^j F_{n-1}^{k-j} F_{m+j}.
$$

On peut alors démontrer que  $PGDC(F_a, F_b) = F_{PGDC(a,b)}$  pour des entiers *a* et *b* positifs.

- Avec  $m = 0$ , la formule établie ci-dessus montre que  $F_n$  divise  $F_{kn}$  car le terme correspondant à  $j = 0$  est nul. En particulier,  $F_{\text{PGDC}(a,b)}$  divise  $F_a$  et  $F_b$ , donc divise  $\text{PGDC}(F_a, F_b)$ .
- *•* Avec  $k = 1$ , la formule ci-dessus devient  $F_{m+n} = F_{n-1}F_m + F_nF_{m+1}$ . L'algorithme d'Euclide étendu fournit des nombres entiers *x* et *y* de signes différents tels que *ax* + *by* = PGDC(*a, b*). On a alors  $F_{ax+by} = F_{by-1}F_{ax} + F_{by}F_{ax+1}$ . Comme  $F_a$  divise  $F_{ax}$  et  $F_b$  divise  $F_{by}$ , on peut écrire  $F_{ax+by} = F_a(\cdots) + F_b(\cdots)$  où les parenthèses contiennent des nombres entiers. Cela montre que  $PGDC(F_a, F_b)$  divise  $F_{ax+by} = F_{PGDC(a,b)}$ .

En particulier, si des entiers *a* et *b* sont premiers entre eux, il en est de même pour *F<sup>a</sup>* et *Fb*.

### **2 Approximations du nombre d'or**

Pour un entier  $n \ge 1$ , les relations  $\varphi + \widehat{\varphi} = 1$  et  $\widehat{\varphi}^n = F_n \widehat{\varphi} + F_{n-1}$  permettent d'écrire

$$
F_{n+1} - F_n \varphi = F_{n+1} - F_n (1 - \hat{\varphi}) = F_n \hat{\varphi} + F_{n+1} - F_n = F_n \hat{\varphi} + F_{n-1} = \hat{\varphi}^n.
$$

Cette quantité s'approche de 0 lorsque *n* augmente, en étant positive si *n* est pair et négative si *n* est impair. La même conclusion est valable si on divise tout par *Fn*. On a donc

$$
\lim_{n \to \infty} \frac{F_{n+1}}{F_n} = \varphi \quad \text{ et } \quad \frac{F_{2n}}{F_{2n-1}} < \varphi < \frac{F_{2n+1}}{F_{2n}} \text{ pour tout entier } n \geq 1.
$$

<sup>4.</sup> Giovanni Domenico Cassini (1625 – 1712), astronome et ingénieur savoisien, naturalisé français.

Nous démontrons maintenant le résultat suivant, avant d'en donner une interprétation géométrique.

**Proposition.** Pour des entiers  $n \geq 2$  et  $a, b$  avec  $0 < b < F_{n+1}$ , on a  $|b\varphi - a| \geq |F_n\varphi - F_{n+1}|$ , l'égalité n'ayant lieu que si  $a = F_{n+1}$  et  $b = F_n$ .

**Preuve.** On peut trouver deux entiers *u* et *v* tels que

$$
\begin{pmatrix} a \\ b \end{pmatrix} = \begin{pmatrix} F_{n+2} & F_{n+1} \\ F_{n+1} & F_n \end{pmatrix} \begin{pmatrix} u \\ v \end{pmatrix}
$$

car le déterminant de la matrice mise en jeu vaut (*−*1)*n*+1 selon l'identité de Cassini.

- Si  $u \geq 1$ , alors  $F_{n+1} > b = uF_{n+1} + vF_n \geq F_{n+1} + vF_n$ , et en comparant les deux extrémités, on en déduit que *v <* 0.
- Si  $u \leq 0$ , alors  $0 < b = uF_{n+1} + vF_n \leq vF_n$ , ce qui implique que  $v > 0$ .

Dans tous les cas, les nombres *u* et *v* ont des signes opposés lorsque  $u \neq 0$ . On peut écrire

$$
b\varphi - a = (uF_{n+1} + vF_n)\varphi - (uF_{n+2} + vF_{n+1}) = u(F_{n+1}\varphi - F_{n+2}) + v(F_n\varphi - F_{n+1}).
$$

On a vu que les nombres  $F_{n+2} - F_{n+1}\varphi = \hat{\varphi}^{n+1}$  et  $F_{n+1} - F_n\varphi = \hat{\varphi}^n$  ont des signes opposés, donc  $u(F_{n+1}\varphi - F_{n+2})$  et  $v(F_n\varphi - F_{n+1})$  ont le même signe lorsque  $u \neq 0$ . On en déduit que

$$
|b\varphi - a| = |u(F_{n+1}\varphi - F_{n+2})| + |v(F_n\varphi - F_{n+1})| \geq |v(F_n\varphi - F_{n+1})|.
$$

L'égalité n'a lieu que si  $u = 0$ , auquel cas la condition  $F_{n+1} > b = vF_n > 0$  montre que  $v = 1$  (car  $2F_n ≥ F_n + F_{n-1} = F_{n+1}$ , donc  $a = F_{n+1}$  et  $b = F_n$ . En cas d'inégalité stricte (c'est-à-dire lorsque  $u \neq 0$ , la relation  $v \neq 0$  montre que  $|b\varphi - a| > |v(F_n\varphi - F_{n+1})| \geq |F_n\varphi - F_{n+1}|$ .

**Construction.** Si on veut rendre la quantité  $|b\varphi - a|$  minimale, il est clair que *a* doit être l'entier le plus proche de  $b\varphi$ :  $a = [b\varphi]$ . On peut alors établir le tableau des valeurs  $|b\varphi - [b\varphi]|$ :

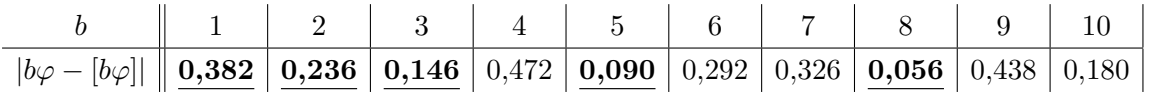

Dans ce tableau, on a mis en évidence le nombre correspondant à  $b = 1$  puis chaque nombre plus petit que le nombre mis en évidence précédemment. Selon la proposition ci-dessus, les valeurs de *b* correspondantes sont les nombres de Fibonacci.

**Approche géométrique.** On considère le point  $(1; [\varphi] = 2)$  et on parcourt la droite *d* d'équation  $y = \varphi x$  en retenant chaque point à coordonnées entières situé plus près de la droite *d* que ne l'était le point retenu précédemment. Les points  $(b; a)$  retenus successivement sont  $(1; 2)$ ,  $(2; 3)$ ,  $(3; 5)$ , (5;8), et plus généralement  $(F_n; F_{n+1})$ , situés en alternance au-dessus et au-dessous de la droite. On peut remarquer que  $F_{n+1} = [F_n \varphi]$  pour  $n \ge 2$ .

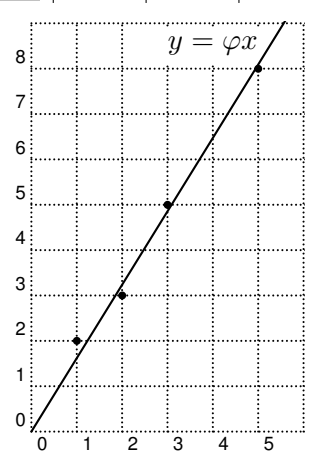

**Corollaire.** Si  $n \ge 2$ , si  $0 < b \le F_n$  et si  $a \ne F_{n+1}$  au cas où  $b = F_n$ , alors  $|b\varphi - a| > |F_n\varphi - F_{n+1}|$ . En divisant l'inéquation par *b*, il s'ensuit

$$
\left|\varphi - \frac{a}{b}\right| \ > \ \frac{F_n}{b}\left|\varphi - \frac{F_{n+1}}{F_n}\right| \ \geqslant \ \left|\varphi - \frac{F_{n+1}}{F_n}\right|,
$$

 $\frac{F_{n+1}}{\sqrt{F_n}}$  réalise la meilleure approximation de  $\varphi$  parmi toutes les fra *F*<sub>n</sub>
réalise la meilleure approximation de  $\varphi$  parmi toutes les fractions de dénominateur  $\leq F_n$ .

### **3 Cas général**

La construction précédente peut être appliquée à tout nombre irrationnel *θ >* 0. Par exemple, pour  $\theta = \sqrt{2}$ , on obtient le tableau suivant.

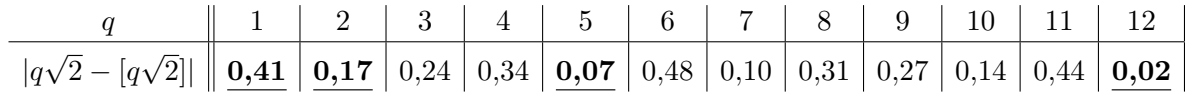

Les nombres  $q > 1$  correspondant aux valeurs mises en évidence sont 2, 5, 12, puis viendront 29, 70, etc. Ce sont les *nombres de Pell*<sup>5</sup>, définis par les valeurs  $P_0 = 0$ ,  $P_1 = 1$  et la relation  $P_{n+1} = 2P_n + P_{n-1}$ pour  $n \geqslant 1$ . Chaque fraction associée  $\frac{[q\theta]}{q}$  ( $\frac{3}{2}$ )  $\frac{3}{2}, \frac{7}{5}$  $\frac{7}{5}$ ,  $\frac{17}{12}$ ,  $\frac{41}{29}$  ou  $\frac{99}{70}$  dans notre exemple) réalise alors la meilleure approximation de *θ* parmi toutes les fractions de dénominateur inférieur ou égal à *q* : on a

$$
\left|\theta - \frac{a}{b}\right| \, > \, \left|\theta - \frac{[q\theta]}{q}\right|
$$

pour tous les couples d'entiers  $(a, b) \neq (q \theta; q)$  avec  $0 < b \leq q$ . En adaptant la preuve faite dans le paragraphe précédent, on peut montrer que ces fractions [*qθ*] *q* sont en réalité les réduites d'ordre non nul de la fraction continue associée à *θ*. Rappelons que pour tout irrationnel *θ*, il existe une unique suite  $(a_n)_{n\geq 0}$  d'entiers strictement positifs, sauf éventuellement  $a_0$ , telle que

$$
\theta = a_0 + \frac{1}{a_1 + \frac{1}{a_2 + \frac{1}{\cdots}}} = [a_0; a_1, a_2, \ldots].
$$

La *réduite d'ordre*  $n \geqslant 0$  est alors la fraction  $\frac{p_n}{q_n} = [a_0; a_1, \ldots, a_n]$  mais on ne considère ici que  $n \geqslant 1$ .

**Exemple 1.** On peut écrire  $\sqrt{2} = 1 + (\sqrt{2} - 1) = 1 + \frac{(\sqrt{2} - 1)(\sqrt{2} + 1)}{\sqrt{2} + 1}$  $\frac{1}{\sqrt{2}+1}$  $= 1 + \frac{1}{1}$  $\frac{1}{1 + \sqrt{2}}$ , donc  $\sqrt{2} = [1; 1 + \sqrt{2}] = [1; 2, 1 + \sqrt{2}] = [1; 2, 2, 1 + \sqrt{2}] = [1; 2, 2, 2, 1 + \sqrt{2}] = \dots = [1; \overline{2}],$ 

où la partie surlignée se répète indéfiniment. Les première réduites d'ordre non nul sont

$$
[1;2] = \frac{3}{2}, \quad [1;2,2] = \frac{7}{5}, \quad [1;2,2,2] = \frac{17}{12}, \quad [1;2,2,2,2] = \frac{41}{29}, \quad [1;2,2,2,2,2] = \frac{99}{70}.
$$

On reconnaît les fractions  $\frac{q\sqrt{2}}{q}$ *q* évoquées plus haut, avec les nombres de Pell au dénominateur.

**Exemple 2.** Le nombre d'or vérifie  $\varphi^2 = \varphi + 1$ , donc

$$
\varphi = 1 + \frac{1}{\varphi} = [1; \varphi] = [1; 1, \varphi] = [1; 1, 1, \varphi] = [1; 1, 1, 1, \varphi] = \ldots = [1; \overline{1}].
$$

Les premières réduites d'ordre non nul sont  $[1; 1] = \frac{2}{1}$ ,  $[1; 1, 1] = \frac{3}{2}$ ,  $[1; 1, 1, 1] = \frac{5}{3}$ ,  $[1; 1, 1, 1, 1] = \frac{8}{5}$ . On reconnaît les fractions  $\frac{F_{n+1}}{F_n}$  $\frac{n+1}{F_n}$  (avec  $n \geq 2$ ) mentionnées dans le corollaire du paragraphe précédent.

**Exemple 3.** Les premières réduites d'ordre non nul de  $\pi = \begin{bmatrix} 3; 7, 15, 1, 292, 1, \ldots \end{bmatrix}$  sont

$$
[3;7] = \frac{22}{7}, \quad [3;7,15] = \frac{333}{106}, \quad [3;7,15,1] = \frac{355}{113}, \quad [3;7,15,1,292] = \frac{103'993}{33'102}.
$$

L'avant dernière fraction est une excellente approximation de *π* (six décimales exactes), malgré son petit dénominateur. Elle est plus proche de  $\pi$  que ne l'est toute autre fraction  $\frac{a}{b}$  avec  $0 < b \leq 113$ .

<sup>5.</sup> John Pell (1611 – 1685), diplomate et mathématicien anglais.

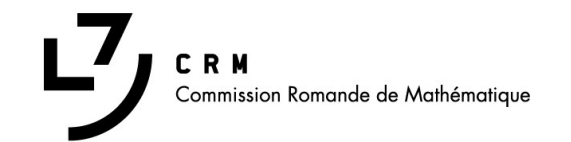

### **Colloque annuel de la CRM**

# **MATHÉMATIQUES ENGAGÉES**

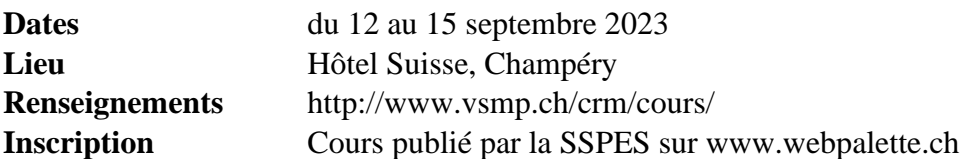

Le colloque annuel de la CRM sera consacré cette année à des sujets de mathématiques qui peuvent nous aider à appréhender les grands enjeux de notre temps que sont la démocratie, l'écologie ou encore les inégalités (sociales, de genres, etc.). En collaboration avec l'association La Matrice (www.la-matrice.ch), nous vous proposons une première partie autour de la théorie des graphes et ses applications à des enjeux de durabilité, puis, dans un deuxième temps, nous aborderons des thématiques variées au travers d'ateliers illustrant comment les mathématiques enseignées au secondaire II peuvent nous aider à comprendre des problématiques de durabilité. Nous donnons ici les titres et les intervenants de ce cours, les descriptions se trouvent à l'adresse internet ci-dessus.

*Introduction à la théorie des graphes,* Laura Grave de Peralta (UC Louvain)

*Graphes dynamiques et écosystèmes,* Xavier Richard (Université de Fribourg)

*Graphes et réseaux sociaux,* Ariadna Fossas Tenas (Université de Genève)

*Graphes et réseaux électriques,* Robin Delabays (HES-SO Valais)

*Mobilités durables et proba-stat,* Nathalie Krell (Université Rennes I)

*Atelier calcul d'empreinte carbone,* Indira Chatterji (Université Côte-d'Azur)

*Les organisatrices ne veulent pas que vous suiviez cet atelier (module TecDay autour des sophismes et des biais cognitifs),* Matthieu Jaquemet (HES-SO Valais)

*Les maths pour comprendre le monde,* Adélie Garin (EPFL)

*Charcutage électoral (gerrymandering),* Élise Raphaël (Université de Genève)

*L'évaluation scolaire des mathématiques : une matière comme les autres?* Nicolas Berkouk (EPFL)

*Mathématiques et éthique,* Camille Bossart (Etat de Genève)

*Table ronde Les femmes et les minorités en science,* Clémence Perronnet (Agence Phare)

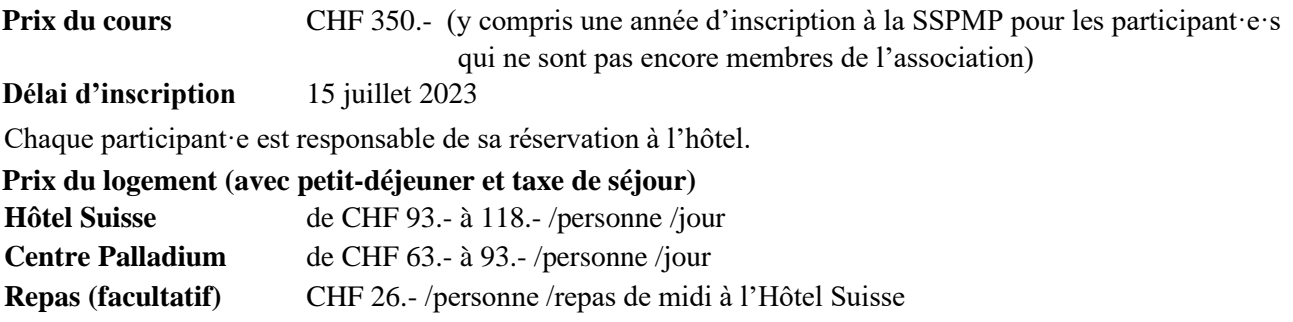

Organisateurs : Damien Dobler et Jean-Marie Urfer

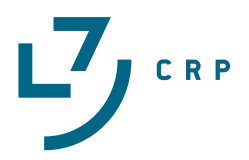

Daren Pilet Gymnase de la Cité, Lausanne, darenpilet5@gmail.com

# Aérodynamique d'une aile d'avion

### **Introduction :**

Tous les jours nous voyons des avions voler au-dessus de nous. Cet exploit est rendu possible grâce à leurs ailes. Ce phénomène est complexe et je vais donc l'étudier d'abord théoriquement, puis pratiquement. Dans la conception d'avions, la soufflerie a été utilisée pour concevoir les ailes du premier avion motorisé par les frères Wright jusqu'aux avions ultra modernes actuels. C'est donc cette expérience que je vais réaliser.

### **Notions théoriques en aérodynamique**

Afin de pouvoir mettre en place un montage expérimental permettant d'étudier la portance, certaines notions de bases en aérodynamique sont nécessaires :

### **1. Les variables en aérodynamique**

A la base de l'aérodynamique, cinq variables sont considérées dans les équations : la pression *p* [N/m2 ], la température *T* [°K], la masse volumique *r* [kg/m3 ], la vitesse de flux *v* [m/s] et le coefficient de viscosité m [Ns/m<sup>2</sup>]. Avant de définir ces variables, il est bon de rappeler les conditions de l'expérience : celle-ci est réalisée à l'aide d'un modèle réduit d'aile et d'une soufflerie à basse vitesse. Dans ces conditions, deux variables peuvent être considérées comme constantes : la température et la masse volumique (lorsque le flux a un nombre de Mach inférieur à 0,3).

Les définitions de la pression et de la masse volumiques changent peu par rapport à un solide, il faut cependant les ramener à un point. On obtient  $p = \lim_{dA \to 0}$  $dF$  $\frac{dr}{dA}$  et r=  $\lim_{dV\to 0}$  $\frac{dM}{dV}$  où dA et dV sont respectivement une aire et un volume infiniment petits.

Pour un solide la vitesse est définie comme une distance sur un temps  $v = \frac{d}{t}$  (*d* : distance [m] ; *t* : temps [s]). Mais étant donné la capacité d'un fluide à se déformer, les vecteurs vitesse varient en tout point du fluide. Pour mieux modéliser la vitesse dans un fluide, la méthode principale est de dessiner les lignes de flux. Le vecteur vitesse d'un élément de fluide à un point donné correspond à la vitesse du flux en ce point.

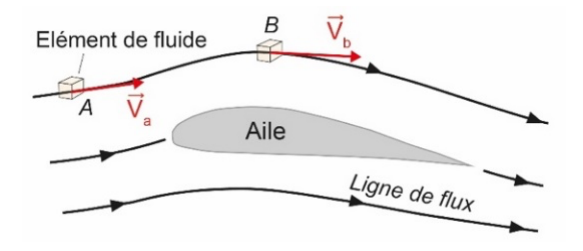

Fig.1 : Illustration de l'évolution de la vitesse le long d'une ligne de flux. Figure modifiée d'après la fig. 1.13. du livre de J.D. Anderson (2017) *Fundamentals of Aerodynamics*

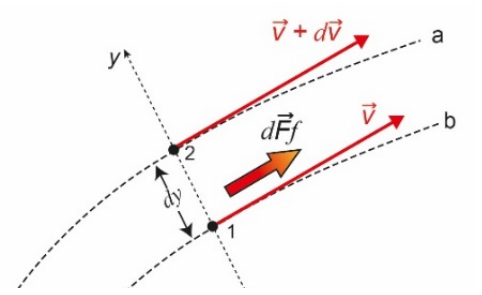

Fig. 2 : Illustration de l'effet des frottements sur la vitesse en différents points du flux. Figure modifiée d'après la fig. 1.14. du livre de J.D. Anderson (2017) *Fundamentals of Aerodynamics.*

La vitesse variant dans le fluide, des frottements apparaissent, une contrainte de cisaillement t  $[N/m^2]$  est produite. Si l'on considère deux lignes de flux séparées par une distance dy et avec une différence de vitesse dv, une force de frottement dFf s'applique sur la ligne de flux plus lente. Cette force s'applique sur une surface dA perpendiculaire à dy. On peut donc définir t comme :

$$
\tau = \lim_{dA \to 0} \frac{dFf}{dA}
$$

Dans l'air, la loi de Newton sur la viscosité s'applique. Cette loi stipule que la contrainte de cisaillement est proportionnelle au gradient de vitesse dv/dy. La constante de proportionnalité m [Ns/m²] est communément appelée viscosité. En réalité, m varie en fonction de la température du fluide. t est donc exprimée de la façon suivante :  $\tau = \mu * \frac{dv}{dy}$ 

### **2. Les forces aérodynamiques :**

Dans le cadre de l'étude d'une aile d'avion, il est primordial de comprendre quelles sont les sources des forces aérodynamiques. La pression agit de manière normale à la surface tandis que la contrainte de

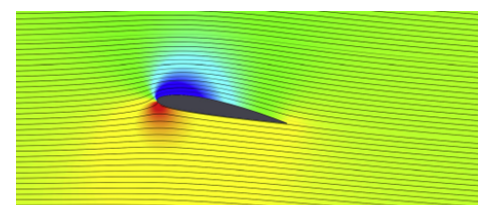

Fig. 3: Calcul numérique de la distribution des pressions autour d'une aile. Les hautes pressions sont représentées en rouges, les basses en bleu.Figure tirée de l'article *Comparing different CFD software with NACA 2412 airfoil* de Heytei et co-auteur publié en 2020.

### cisaillement agit de façon axiale. Ce sont les deux seules sources de forces aérodynamiques. La complexité des forces aérodynamiques est principalement due aux variations de ces forces en chaque point de la surface. Le calcul de forces aérodynamiques à partir des valeurs en chaque point ne peut être réalisé uniquement lors de simulations numériques. Dans le cas d'une aile d'avion, la pression est principalement responsable de la force de portance résultante.

#### **3. Les couches limites**

La pression est la source principale de la portance, mais la contrainte de cisaillement joue aussi un rôle important (en plus de causer une partie des forces de trainée d'une aile) dans la formation des couches limites. Une surface placée dans un flux ralentit ce dernier par frottements. Elle vient même à l'arrêter complètement

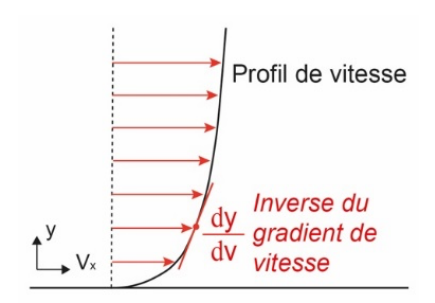

Fig. 4 : Illustration du profil de vitesse associé à la couche limite visqueuse.

au point de contact, on nomme cette hypothèse la condition de nonglissement. Le flux est donc ralenti par les frottements. Le profil de vitesse montre l'évolution des vitesses par rapport à la distance. On constate que plus la pente (étant inversement proportionnelle au gradient de vitesse) est horizontale plus la contrainte de cisaillement est importante. Donc, autour d'une aile nous pouvons observer deux types de flux : le premier extrêmement proche de l'aile où les forces de frottement sont très importantes. C'est dans cette couche limite que le phénomène de décrochage se produit. A un angle élevé entre l'aile et le flux (15-20°), la pression très basse au début de l'aile devient supérieure aux frottements. Comme la vitesse proche de la surface de l'aile est très faible, celle-ci

s'inverse créant une zone de turbulence diminuant significativement la portance. Le deuxième type de flux autour de l'aile n'a qu'une quantité négligeable de frottements, mais c'est dans cette zone que les différences de pression viennent créer la majorité des forces aérodynamiques.

### **Mesures expérimentales de la portance**

Comme nous l'avons vu, le comportement d'un fluide autour d'une aile est extrêmement complexe, (bien plus encore que présenté précédemment). C'est pourquoi l'usage d'une soufflerie est primordial. Le but est donc de pouvoir mesurer la force résultante  $\vec{R}$  [N] qui s'applique sur l'aile en fonction de l'angle d'attaque *a* [°] entre l'aile et le flux. Pour cela, deux décompositions de la force  $\vec{R}$  sont mises à profit. Premièrement selon la direction du flux, on obtient une force verticale appelée portance  $\vec{L}$  [N] ainsi qu'une force horizontale appelée trainée  $\vec{N}$  [N]. La deuxième décomposition a comme axe la corde de l'aile, (droite reliant les deux extrémités avant/arrière de l'aile). On obtient donc une force normale à l'aile  $\vec{N}$  [N] et une force axiale  $\vec{A}$  [N]. En raison des rapports trigonométriques existants entre les décompositions, si trois éléments des décompositions peuvent être mesurés, alors il est possible de calculer les valeurs manquantes. Durant cette expérience, les mesures réalisées sont a [°], L [N], N [N]. Les autres valeurs sont calculées selon les formules suivantes :

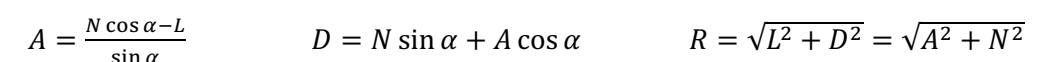

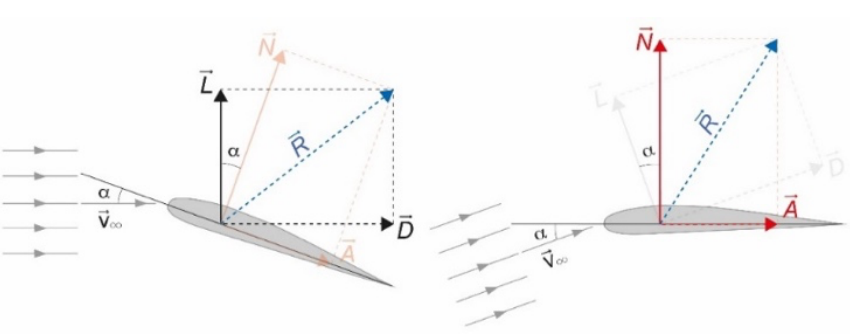

Fig. 5 : Illustration des forces aérodynamiques dans les deux types de mesure effectués lors des expériences.

La méthode permettant de mesurer ces trois valeurs se base sur le contrôle de l'angle du flux d'air et de l'aile (dans un référentiel avec  $\vec{g}$  comme verticale). Une première mesure est faite avec un flux horizontal et l'aile orientée selon l'angle d'attaque voulu. La mesure des forces se faisant à la verticale, la valeur de L est obtenue. Puis, une seconde mesure est réalisée pour le même angle

d'attaque, mais avec l'aile à l'horizontale et le flux orienté. Ceci permet de mesurer N.

Les forces sont mesurées comme la différence entre un système statique sous tension, afin que l'aile soit stable pendant l'expérience, et un autre système statique, mais avec un flux d'air. La différence est donc causée par les forces aérodynamiques.

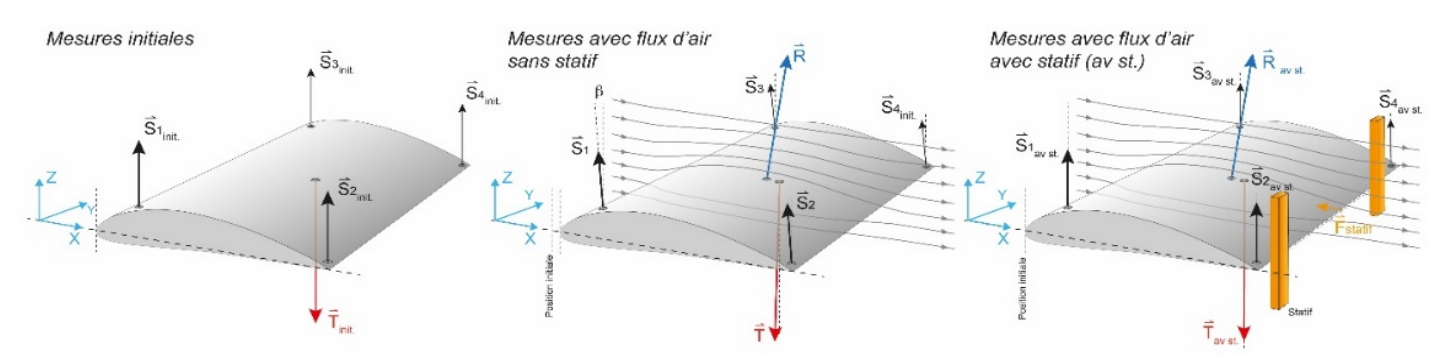

Fig. 6 : Illustration des différentes forces mesurées ou calculées lors de nos expériences. La seule force non mesurée est celle produite par les statifs, car le dispositif expérimental ne permet que la mesure des forces agissant verticalement.

L'aile est attachée en cinq points : quatre forces de suspense et une force de traction. Cette dernière vient mettre le système en tension afin qu'il soit stable et garantisse que la mesure est bien réalisée à la verticale. Malgré la tension, un léger recul de l'aile est observable. Pour contrer cela, des statifs sont placés derrière l'aile pour garantir la verticalité des mesures. Mais dans cette configuration, une certaine quantité de frottements peut venir fausser les mesures. Les deux méthodes sont donc réalisées pour chaque mesure.

### **Montage et méthode de mesure :**

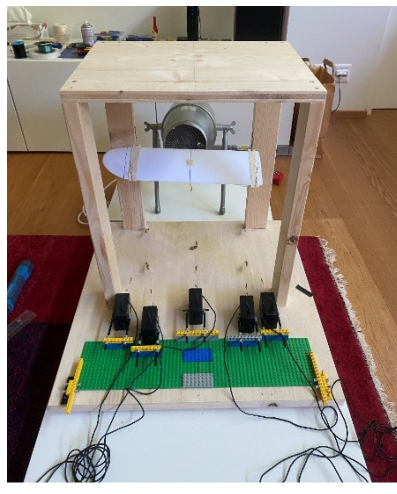

Fig. 7 : Montage final, image illustrant la situation avant la prise de mesure.

### modélisme (l'envergure soumise au flux correspond au diamètre de la soufflerie, la corde est de 12.1 cm) et d'une soufflerie produisant un flux circulaire d'environ 11 cm de diamètre à une vitesse de 12 m/s. La soufflerie est montée sur des pieds permettant de la faire pivoter, il est donc facile de régler son angle. Il est cependant plus difficile de mesurer les forces et de contrôler l'angle. La mesure est réalisée par des capteurs de forces positionnés à l'horizontale qui sont par la suite reliés à l'aile par des poulies. Finalement, la position des capteurs de force peut être modifiée ce qui permet de contrôler l'angle pour les quatre points de suspente et la tension pour la force de traction. Chaque mesure, après que les positions de l'aile et de la soufflerie aient été réglées, se déroule de la façon suivante. Les capteurs sont remis à 0 depuis l'ordinateur auquel ils sont reliés, puis la prise de mesure débute. D'abord avec la soufflerie éteinte, pour vérifier que les valeurs dans les valeurs sont bel et bien à 0, puis elle est allumée et les forces se stabilisent. La prise de mesures est prolongée pour plusieurs secondes afin d'obtenir une moyenne plus précise.

Cette expérience se base principalement sur l'utilisation d'une aile de

### **Résultats :**

Les mesures des forces sont obtenues de la moyenne des mesures des capteurs prises en continu pendant l'expérience (la fréquence de mesure est de 50 Hz), les incertitudes (représentées par des barres sur les graphiques) sont obtenues par déviation standard. Les angles étudiés ont été choisis afin de représenter la plage d'utilisation de l'aile jusqu'au décrochage. Pour chaque angle, trois mesures de L et de N sont faites, dont deux sans statifs derrière l'aile et une avec. Les calculs des valeurs de A, D, R se basant sur l'association d'une valeur de L et de N (N et A pour le calcul de R), il est possible de calculer quatre valeurs à partir des mesures sans statifs et une avec.

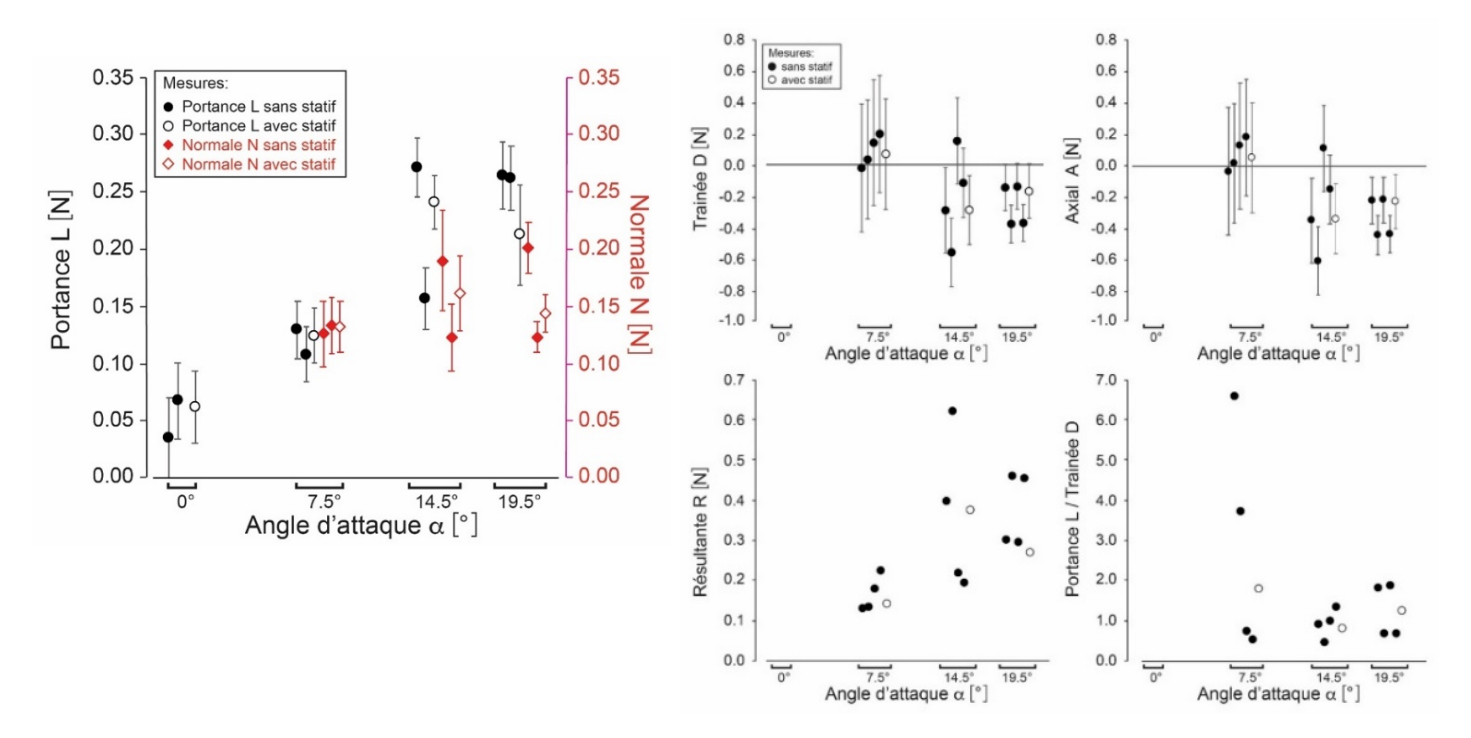

Fig. 8 : Diagrammes de la force de trainée et de la force axiale A, de la résultante R, ainsi que du rapport entre la portance L et la trainée D en fonction de l'angle d'attaque  $\alpha$ .

### **Analyse des résultats et conclusions**

Les mesures de L et de N montrent des tendances similaires (elles sont même confondues à 0°). Bien que la mesure de N soit nécessaire pour les calculs, elle est moins intéressante que L en tant que mesure puisqu'il s'agit de la force qui maintient l'avion en vol. Nous pouvons observer que cette force L augmente plus l'angle d'attaque est élevé. Bien que le décrochage ait bien lieu à l'angle de 19.5 °, on n'observe pas de chute dans la portance qui est une des conséquences de ce phénomène. Il n'y a pas de doute sur la présence du décrochage, car il a pu être observé à l'aide d'un fil inséré dans le flux. La raison principale qui empêche l'observation de la chute de portance est probablement les interférences de la trainée D. Comme les mesures sans statifs doivent compenser l'intégralité des forces aérodynamiques, les mesures ne correspondent probablement pas à la seule force de portance. Ceci est appuyé par la différence que l'on observe avec la mesure où le statif vient empêcher la trainée d'interférer avec la mesure. C'est aussi la première fois qu'une différence notable entre les valeurs avec et sans statifs est observée. Une dernière observation intéressante concerne la valeur bien plus faible que les autres à l'angle de 14,5°, celle-ci est due à une défaillance d'un des capteurs de force ce qui entraine la perte d'une partie de la force L.

Les calculs de la trainée D et de la force axiale A donnent des résultats incorrects. On ne voit pas de correspondance entre l'angle d'attaque et ces forces. Les incertitudes sont aussi très grandes, mais principalement on obtient une force de trainée négative. Ceci signifierait qu'une aile qui à cette caractéristique et qui est lancée dans de l'air statique prendrait de la vitesse, ce scénario est impossible. La source de ces erreurs réside dans les calculs qui dépendent de la différence entre L et N. Or, cette différence est comprise dans les incertitudes de mesures. Alors, bien qu'en théorie ce système permet de calculer ces forces, la précision n'est simplement pas suffisante. On constate que la norme du vecteur  $\vec{R}$  (bien que sa direction soit faussée) augmente avec l'angle d'attaque. Cela s'explique simplement par le fait que l'aile interagit avec une plus grande partie du flux.

En conclusion, pour utiliser ce système de mesure à son plein potentiel et obtenir toutes les valeurs souhaitées, deux possibilités existent : baisser les incertitudes ou augmenter les forces aérodynamiques en augmentant l'échelle de l'expérience et la vitesse de flux. Les incertitudes étant très faibles (de l'ordre de 0.01 N), la deuxième méthode semble plus indiquée. Ceci met en lumière la complexité et la dimension que doivent prendre les souffleries professionnelles, mais aussi leur nécessité pour acquérir des données fiables.

### **Tobias Heuschkel** Gymnase de la Cité, Lausanne, tobias.heuschkel@bluewin.ch

# La table de tenségrité

### **Introduction**

« Des îlots au milieu d'un océan de tension » voici comment Richard Buckmintser Fuller a défini le principe de tenségrité [1]. Cet architecte et inventeur anglais peut être considéré comme le père de ce principe physique qu'il a nommé « tenségrité » (tension + intégrité). Un sculpteur du nom de Kenneth Snelson est également associé au développement de la tenségrité. En effet, il est le créateur de plusieurs œuvres d'art utilisant ce principe comme la *Needle Tower* (Fig. 1) ainsi que la *Needle Tower II* (tour aiguille en français) qui sont deux tours de respectivement 18 et 30 mètres de haut. Il ajoutera à la définition de son compère américain que les îlots de compressions ne doivent être en contact uniquement par le biais de fil en tension [2].

La tenségrité est utilisée en art comme l'a fait K. Snelson, mais également dans la création d'édifices architecturaux comme le *Kurilpa Bridge* qui est un pont piéton situé en Australie. En tant qu'êtres humains composés d'os en compression au milieu d'un océan de muscles, tendons et fascias en tension, nous appliquerions donc même le principe de tenségrité sans même le savoir. Le sujet de cet article n'étant pas basé sur cet aspect biologique de la tenségrité, il n'est pas approfondi ci-après.

Dans le cas étudié, le principe de tenségrité s'applique à un modèle appelé *table de tenségrité* (Fig.2). Aussi appelée *table impossible*, cette structure est composée de deux parties liées entre elles uniquement par trois câbles en tension. Une de ces parties est statique tandis que l'autre est en suspension. Le statif est composé d'un plateau ainsi que d'une pièce ayant la forme d'un L retourné. La partie suspendue a une composition similaire au statif et semble être maintenue par le dessous par les câbles. En temps normal, tout corps suspendu à un câble serait tenu par le dessus, c'est pourquoi cette structure donne l'impression de léviter. En réalité, ce qui se cache derrière cet aspect surnaturel aux premiers abords, est, comme son nom l'indique, le principe physique de tenségrité.

L'étude développée dans ce travail va être basée sur les forces en tension qui maintiennent un modèle de table de tenségrité en position d'équilibre. En effet, le but est de déterminer par une approche théorique les forces de tension en posant la troisième loi de Newton. Il va être ensuite question de construire un modèle de table de tenségrité afin de déterminer les forces appliquées à la structure par une approche pratique ; tout cela dans le but de comparer les résultats obtenus par les deux différentes approches ainsi que de vérifier la troisième loi de Newton qui s'applique dans ce modèle mécanique.

Le modèle étudié a tout d'abord été construit en petit format à l'aide de pièces LEGO™ afin d'en comprendre le fonctionnement. Une fois les contraintes nécessaires à l'obtention d'une situation d'équilibre comprises, un modèle en bois d'une taille plus conséquente a été construit afin de faciliter la mesure des forces de tensions appliquées sur les câbles (Fig. 2).

### **Théorie**

Les schémas des figures 3 et 4 permettent une meilleure description du modèle réalisé dans ce travail. Ces dessins ont été à la base de la construction de la structure.

La figure 5 montre les forces et leurs moments respectifs qui s'appliquent sur la table de tenségrité réalisée. Un système d'axes (vert clair) est posé arbitrairement afin de connaître la position des points d'applications des différentes forces. Les coordonnées du centre de masse de la partie en suspension de la table de tenségrité sont calculées suivant la formule suivante :

$$
OG = \frac{\sum_{i} m_i \cdot OP_i}{\sum_{i} m_i} \tag{1}
$$

où  $OG$  correspondent aux cordonnées du centre de masse  $G, OP_i$  aux cordonnées des centres de masses des pièces du modèle et  $m_i$  aux masses des différentes pièces de la partie suspendue du modèle.

Les masses  $m_i$  sont déterminées de manière pratique ainsi que théoriquement à l'aide de la masse volumique du matériau utilisé (bois de sapin) et des volumes des pièces composant le modèle. La visserie est également considérée dans les calculs. La masse totale du système mesurée diffère de 3 grammes par rapport à la masse estimée théoriquement. Cette faible différence provient de l'inhomogénéité de la densité du bois de construction utilisé pour le modèle.

A l'aide du système d'axes, on peut déterminer les cordonnées des points d'applications  $P_{\alpha}$  des forces intérieures au modèle  $F_\alpha^{int.}$ . Un centre de rotation  $O'$  est placé arbitrairement dans le but de calculer les moments des forces appliquées au modèle.

La troisième loi de la mécanique énoncée par Newton, est définie comme suit : « *A tout instant, et quel que soit le mouvement du système, le torseur des forces intérieures est équivalent à zéro* » [3].

$$
\sum_{\alpha} F_{\alpha}^{\text{int.}} = 0 \quad \text{et} \quad \sum_{\alpha} O' P_{\alpha} \wedge F_{\alpha}^{\text{int.}} = 0 \tag{2}
$$

Dans le cas étudié, les forces intérieures au modèle  $F_\alpha^{\rm int.}$  correspondent aux forces de tension induites par la force de pesanteur de la partie en suspension. De manière générale, la force de pesanteur est définie suivant la relation suivante :

$$
\overrightarrow{F_g} = m\overrightarrow{g} \tag{3}
$$

où  $F_g$  correspond à la force de pesanteur,  $m$  à la masse d'un corps (dans le cas étudié la masse du corps est annotée  $m_{tot}$ ) à la surface de la Terre et  $g$  à l'accélération gravitationnelle ( $g \approx 9.81~m\cdot s^{-2}$ ).

Afin de simplifier les calculs qui suivent, les distances  $O'P_{m_{tot}g(x)}$  et  $O'P_{F_3(x)}$  seront annotées respectivement  $d_1$  et  $d_2$ .

En appliquant les relations énoncées ci-dessus au modèle étudié, on peut poser le système d'équations suivant :

$$
\begin{cases}\n\sum_{\alpha} F_{\alpha}^{int.} = F_3 - F_1 - F_2 - m_{\text{tot}}g = 0 \\
\sum_{\alpha} O'P_{\alpha} \wedge F_{\alpha}^{int.} = \begin{pmatrix} 0 \\
-(d_2 \cdot F_3) \\
0\n\end{pmatrix} + \begin{pmatrix} 0 \\
-(d_1 \cdot (-m_{\text{tot}}g)) \\
0\n\end{pmatrix} + \begin{pmatrix} 0'P_{F_2(y)} \cdot (-F_2) \\
0 \\
0\n\end{pmatrix} + \begin{pmatrix} 0'P_{F_1(y)} \cdot (-F_1) \\
0 \\
0\n\end{pmatrix} = \begin{pmatrix} 0 \\
0 \\
0\n\end{pmatrix} \\
F_1 = F_2 \\
O'P_{F_1(y)} = -O'P_{F_2(y)}\n\end{cases} (4)
$$

Dans le modèle de tenségrité, les forces  $F_1$  et  $F_2$  sont de mêmes intensités, de mêmes directions et de même sens. Leurs points d'applications sont équidistants par rapport à l'axe des abscisses.

En isolant les forces du système d'équation décrit plus haut, on obtient les relations suivantes :

$$
F_3 = \frac{m_{\text{tot}} g \cdot d_1}{d_2} \tag{5}
$$

$$
F_1 = F_2 = \frac{\left(\frac{m_{tot} g \cdot d_1}{d_2} - m_{tot} \cdot g\right)}{2} \tag{6}
$$

### **Matériel et méthodes**

Afin de déterminer par la pratique les forces de tension appliquées au modèle, la méthode de mesure a été amenée à évoluer.

La première méthode consiste à déterminer l'intensité de la force  $\vec{F}_3$  en mesurant l'allongement d'un ressort dont la raideur a été approximée au préalable. Les intensités des forces  $\vec{F_1}$  et  $\vec{F_2}$  ont été mesurées à l'aide de dynamomètres à ressort (dynamomètres Frederiksen 5 N / 0,1 N) (Fig.6). Cette méthode s'est avérée infructueuse en raison de l'allongement des ressorts. En effet, pour que le modèle conserve sa situation d'équilibre il faut que les forces restent constantes dans le temps. L'utilisation des ressorts ne répondant pas à cette contrainte, cette méthode a été abandonnées.

Afin de remédier à ce problème, le ressort a été remplacé par un dynamomètre électronique (balance portative Weiheng 25kg / 5g) de précision ±2.5g et les dynamomètres à ressort ont été remplacés par un système de poulies auxquelles sont suspendues des masses connues (Fig.7). L'utilisation du système de poulies s'est révélée toujours trop approximative en raison d'un mauvais transfert de force.

En revanche, le dynamomètre électronique seul s'est avéré être la meilleure méthode de mesure malgré les imprécisions de ces appareils. L'obtention de deux nouveaux dynamomètres électroniques (balance portative Weiheng - balance suspendue portable 25kg / 5g) a permis de mesurer les forces  $\overline{F_1}$  et  $\overline{F_2}$  avec une meilleure précision que les autres appareils de mesures essayés précédemment. Les dynamomètres électroniques ont donc été choisis comme appareils de mesure pour le montage final. Afin d'assurer une constance dans les forces, le modèle est fixé à une table ainsi que les câbles en tensions (Fig.8).

### **Résultats**

Les résultats des forces de tension énoncés dans les tableaux 1 et 2 correspondent à des moyennes (N=4) dans les mêmes conditions. Les calculs théoriques et pratiques des sommes des forces et des sommes des moments ont été réalisé avec les valeurs non arrondies.

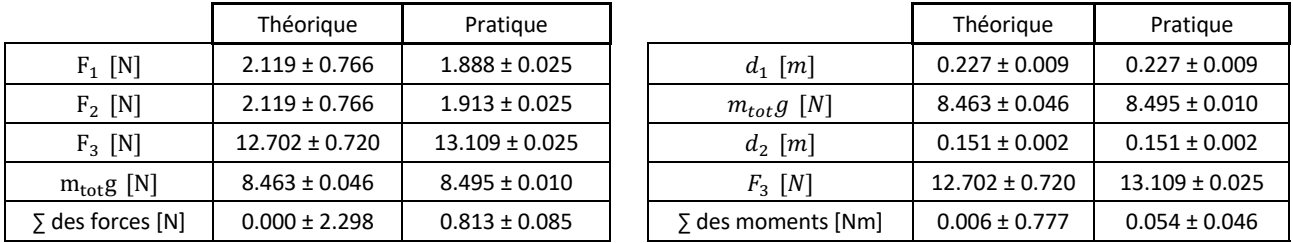

Tableau 1 Tableau 2

### **Discussion des résultats**

On peut observer que les sommes des forces obtenues de manière théorique correspondent bien à la troisième loi de Newton énoncée plus haut (éq.2). En revanche dans les cas pratiques, la somme des forces intérieures n'est pas précisément zéro. Cela peut être la conséquence de différentes imprécisions et incertitudes parmi lesquelles certaines sont quantifiables tandis que d'autres le sont difficilement.

Les dynamomètres électroniques utilisées sont précis à 0.025 N près ce qui implique cette incertitude systématique dans les prises de mesures des forces de tensions. La balance utilisée pour peser la masse totale du système suspendu a quant à elle une précision au gramme près ce qui génère une incertitude de 0.01 N.

En prenant en compte ces incertitudes quantifiables, les sommes des forces pourraient être plus proche de zéro. Mais il existe encore des imprécisions qui sont difficilement quantifiables. La théorie admet l'isotropie du matériau utilisé ce qui n'est pas toujours le cas en pratique. En effet, le bois de sapin utilisé ne possède pas forcément une densité équivalente en tous points. Il est possible que les fils utilisés possèdent un certain allongement lorsqu'il est soumis à une contrainte de tension ce qui aurait pour conséquence une légère variation des forces. Le modèle construit possède quelques petits défauts de construction qui peuvent également être une source d'imprécisions. La masse totale du système ne serait pas assez importante pour que les imprécisions aient un impact plus faible. Finalement, la prise des mesures n'est pas facilitée par la complexité de placer le modèle dans une position d'équilibre.

### **Conclusion**

Pour conclure, un modèle de table de tenségrité a été construit afin d'en mesurer les forces de tensions approximées en premier lieu par une approche théorique en posant la troisième loi de Newton (somme du torseur de forces équivalente à zéro). Les résultats obtenus se rapprochent de cet énoncé général mais en raison de diverses imprécisions et incertitudes, ils ne correspondent pas parfaitement.

### **Bibliographie**

- [1] https://civilsguide.com/tensegrity-structure/
- [2] https://atelieremploi.fr/wiki/Needle\_Tower
- [3] « *Mécanique générale*, Christian Gruber, 1988, Presses polytechniques romandes »

### **Figures**

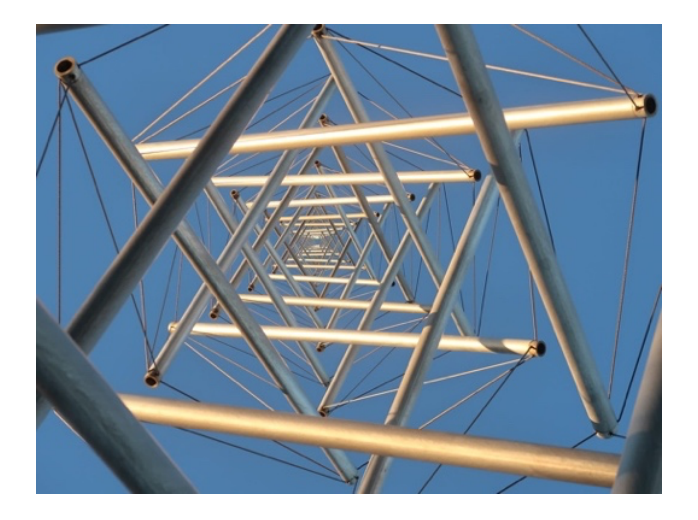

Fig. 1 : *Needle Tower* de Kenneth Snelson [Réf : https://www.flickr.com/photos/peterhutchins/40583376422]

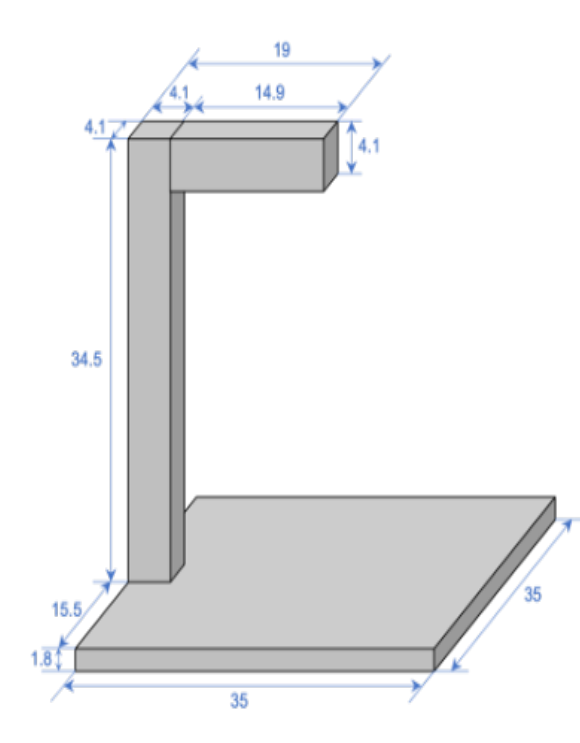

Fig. 3 : Schéma avec les côtes de la partie non suspendue du modèle

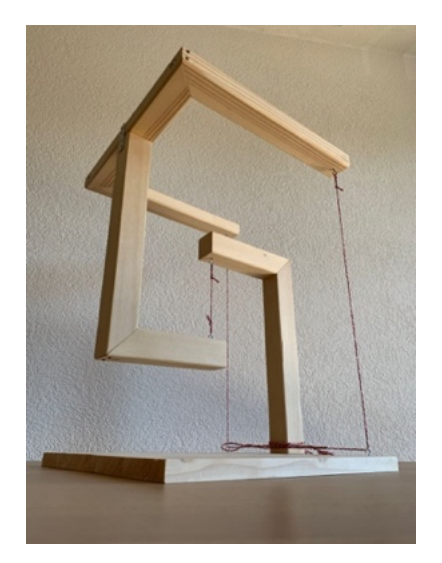

Fig. 2 : Exemple de table de tenségrité comme discutée dans cet article

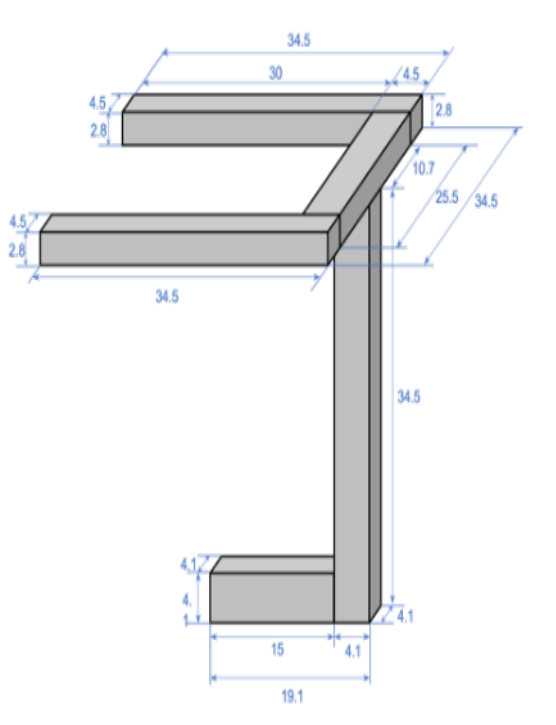

Fig. 4 : Schéma avec les côtes de la partie suspendue du modèle

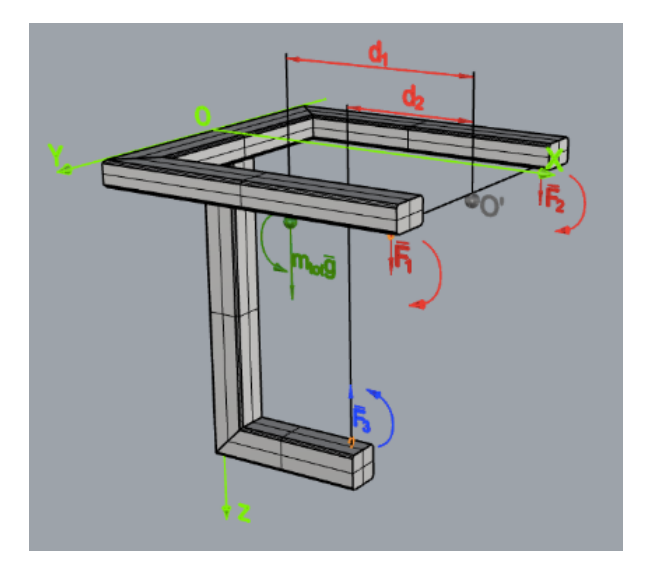

Fig. 5 : Schéma représentant les forces ainsi que leur moments

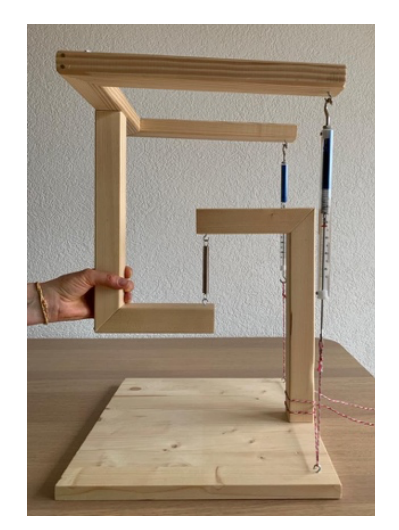

Fig.6 : Montage avec deux dynamomètres à ressort et un ressort

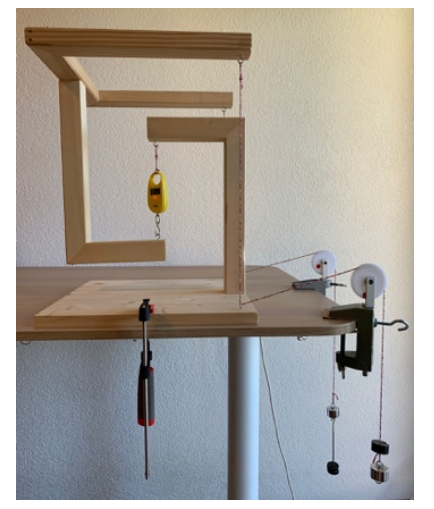

Fig.7 : Montage avec un dynamomètre électronique et un système de poulie

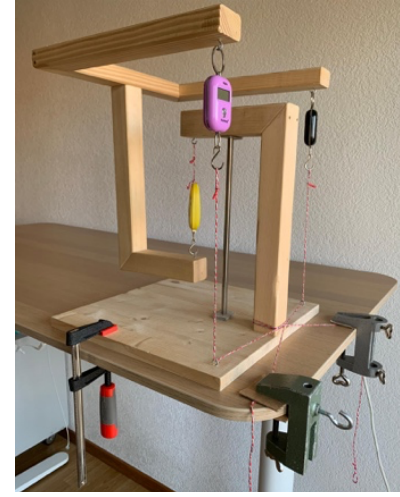

Fig.8 : Montage final utilisé lors de la prise de mesures

# Lern- und Lehrmittel aus der DMK-Reihe

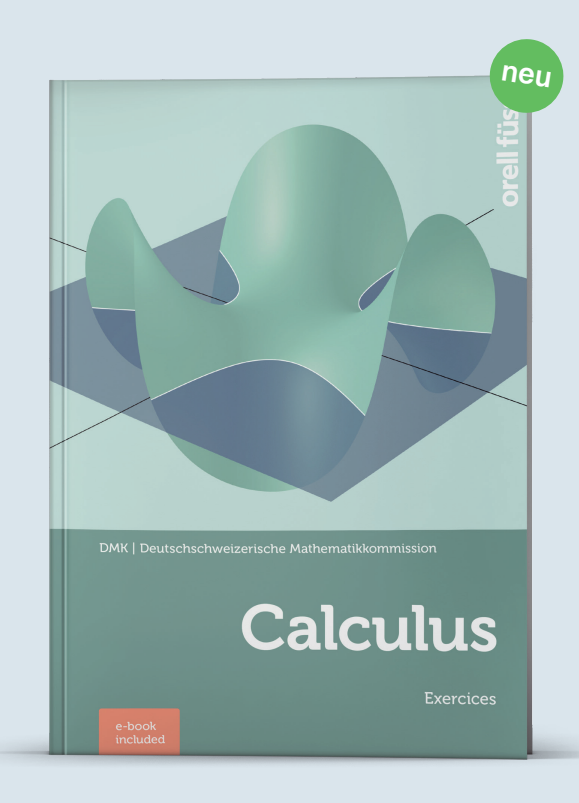

DMK Deutschschweizerische Mathematikkommission

### Calculus

Mit der englischen Aufgabensammlung «Calculus» ist die Lehrmittelreihe der DMK komplett. Das Lehrmittel beinhaltet den Unterrichtsstoff des Grundlagenfachs Mathematik am Gymnasium und ist für den Immersionsunterricht konzipiert. Inhalt und Aufbau entsprechen der deutschen Ausgabe «Analysis», sodass die beiden Sprachversionen parallel verwendet werden können.

1. Auflage 2023 | 288 Seiten | 18,4 × 26,5 cm | Broschur, inkl. E-Book | ISBN 978-3-280-04226-7 | ca. CHF 41.–

 $\rightarrow$  Erscheint im Juni 2023

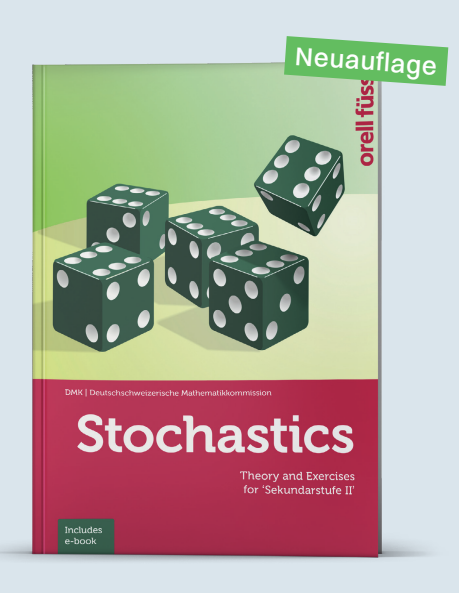

#### Theory and Exercises for 'Sekundarstufe II'

3. Auflage 2023 | 184 Seiten | 18,4 × 26,5 cm | Broschur, inkl. E-Book | ISBN 978-3-280-04223-6 | CHF 39.–

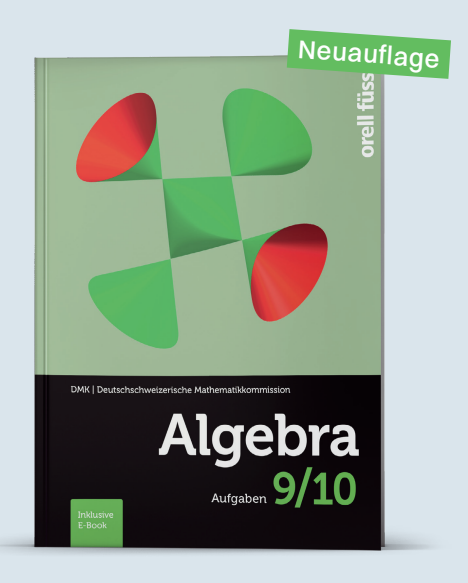

#### Aufgaben

3. Auflage 2023 | 312 Seiten | 17 × 23 cm | Broschur, inkl. E-Book | ISBN 978-3-280-04227-4 | ca. CHF 39.–

Dazu erhältlich: Ergebnisse

 $\rightarrow$  Erscheint im Mai 2023

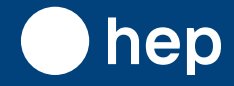

**hep Verlag AG** T +41 31 310 29 29 | info@hep-verlag.ch | hep-verlag.ch

 $\mathbf{Z}_{j}$ <sub>DMK</sub>

**Beat Jaggi**<br>PH Bern, beat.jaggi@phbern.ch

# Dynamische Abwicklung von Würfeln und **Tesserakten**

### **1 Einleitung**

In der Mitte des 19. Jahrhunderts hat der Schweizer Mathematiker Ludwig Schläfli (1814-1895) das Tor zur höherdimensionalen Geometrie aufgestossen. In seinem in den Jahren 1850 bis 1852 entstandenen, aber erst 1901 in seiner Gesamtheit erschienenen Werk Theorie der vielfachen Kontinuität steht der Beweis, dass es im 4-dimensionalen Raum sechs reguläre Körper (Polytope) gibt, in den Räumen R *n* mit *n ≥* 5 aber nur noch je drei, nämlich die Entsprechungen von Tetraeder, Würfel und Oktader, siehe  $[2]$  und  $[4]$ .

Das Studium von höherdimensionalen Polytopen ist nicht bloss Spielerei: Bei der linearen Programmierung sucht man das Optimum einer linearen Zielfunktion (in *n* Variablen) über einer Menge, die durch lineare Ungleichungen gegeben ist. Solche Mengen sind in der Regel Polytope.

Mit einem *n*-dimensionalen Würfel, dessen Eckpunkte leicht verschoben sind, haben Victor Klee und George J. Minty 1972 bewiesen, dass der von George Dantzig erfundene Simplex-Algorithmus zur Lösung von linearen Programmen im schlechtesten Fall exponentielle Laufzeit besitzt, siehe [3].

Der *n*-dimensionale Würfel (mit Seitenlänge 1) kann als die Menge

 $\{(x_1, x_2, \ldots, x_n) \in \mathbb{R}^n : 0 \le x_i \le 1, \text{ für } i = 1, 2, \ldots, n\}$ 

aufgefasst werden.

Die 2<sup>n</sup> Eckpunkte haben dann die Koordinaten ( $\varepsilon_1, \varepsilon_2, \ldots, \varepsilon_n$ ) mit  $\varepsilon_1, \varepsilon_2, \ldots, \varepsilon_n \in \{0, 1\}.$ 

Der 1-dimensionale Würfel ist eine Strecke und der 2-dimensionale Würfel ein Quadrat. Der 4-dimensionale Würfel wird auch als Tesserakt bezeichnet.

Fasst man den 0-dimensionalen Würfel als (Eck-)Punkt auf, dann gilt:

Der *<sup>n</sup>*-dimensionale Würfel hat genau ( *n i* ) *·* 2 *<sup>n</sup>−<sup>i</sup>* Seitenflächen der Dimension *i.*

Alle Seitenflächen sind ebenfalls Würfel (niedriger Dimension).

Für eine Begründung siehe zum Beispiel [5].

Beispiel: Der Tesserakt hat

Sechzehn 0-dimensionale Seitenflächen (Eckpunkte); 32 1-dimensionale Seitenflächen (Kanten); 24 2-dimensionale Seitenflächen und acht 3-dimensionale Seitenflächen.

### **2 Abwicklungen**

Von einer Abwicklung eines (konvexen) 3-dimensionalen Polyeders spricht man, wenn die Oberfläche des Polyeders entlang einiger Kanten so aufgeschnitten wird, dass die Seitenflächen in die Ebene ausgelegt werden können.

### **2.1 Abwicklung eines Würfels**

Für den (3-dimensionalen) Würfel gibt es genau elf verschiedene Abwicklungen.

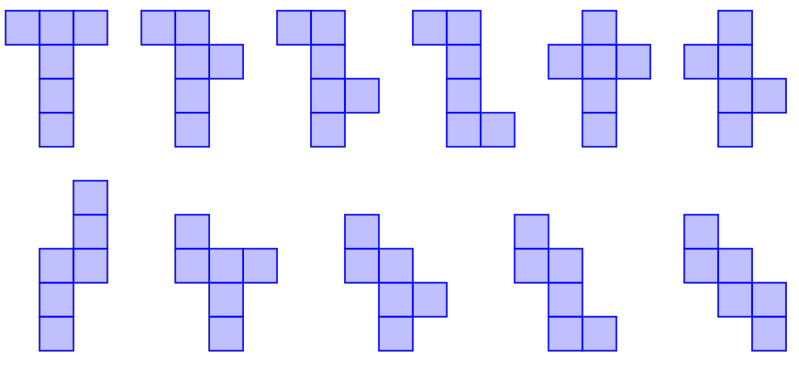

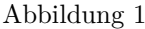

Um den Prozess des Abwickelns dynamisch darzustellen (zum Beispiel mit GeoGebra), führen wir einen Winkel  $\varphi$  ein, der Werte zwischen 0<sup>0</sup> und 90<sup>0</sup> annehmen kann.

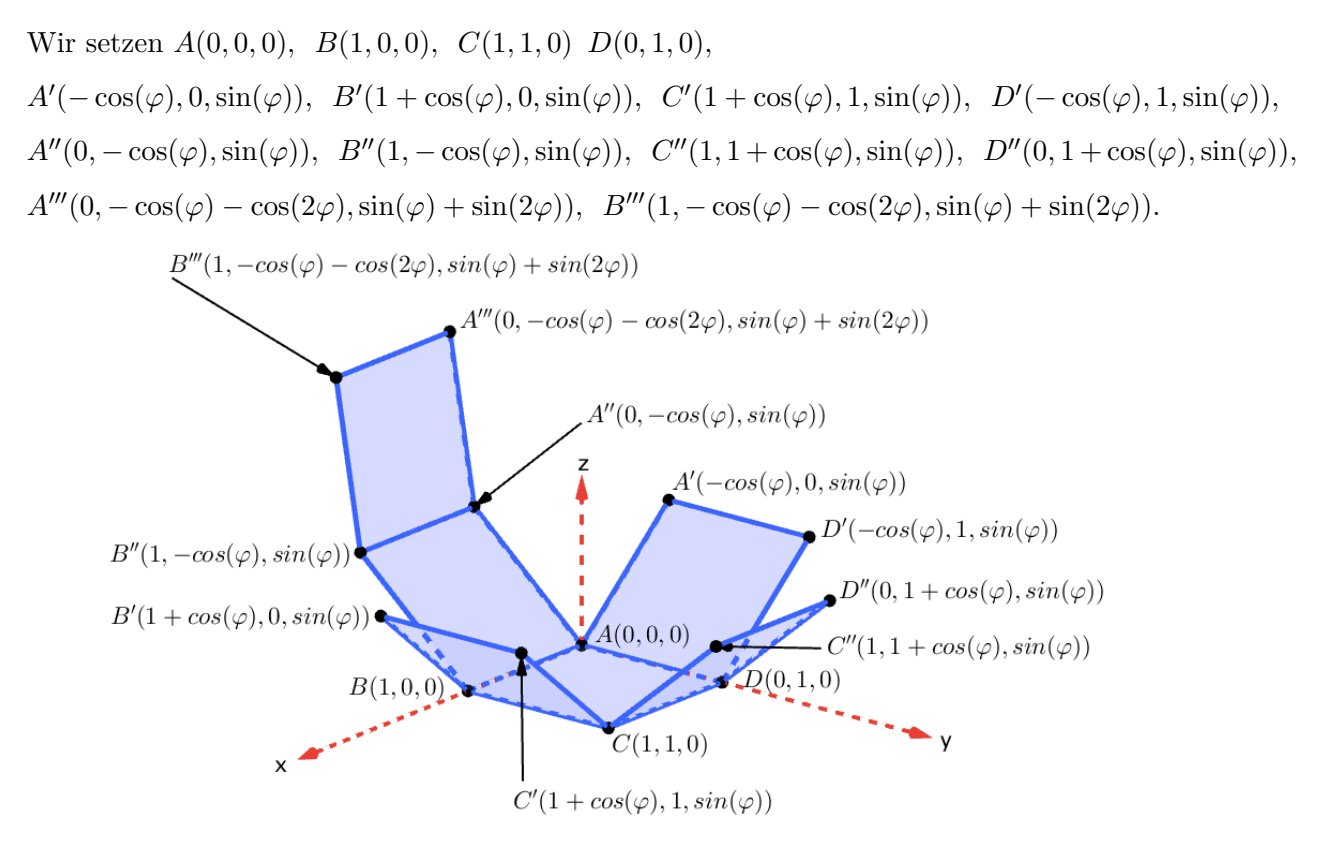

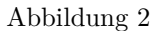

Man rechnet leicht nach, dass die Vierecke  $ADD'A',\ BCC'B',\ CDD''C'',\ ABB''A''$  resp.  $A''B''B'''A'''$ für jede Wahl von *φ* Quadrate mit der Seitenlänge 1 sind. Alle Kanten haben die Länge 1, der Winkel zwischen angrenzenden Kanten ist stets ein rechter.

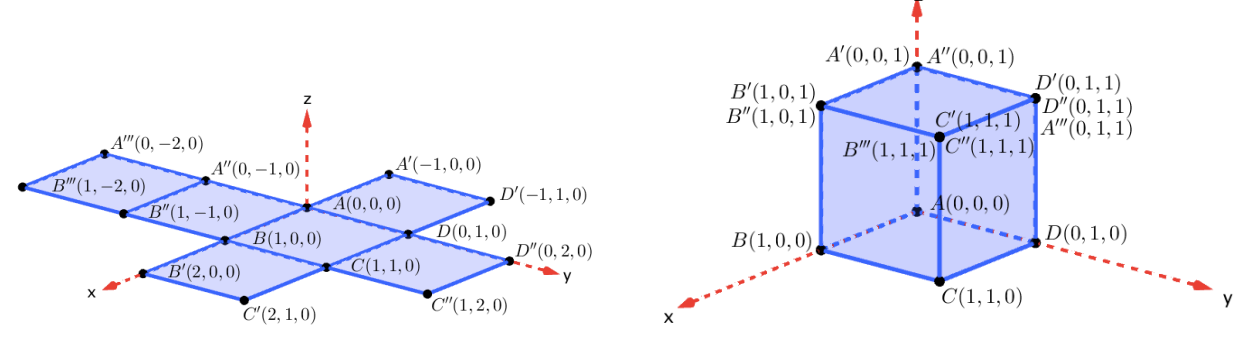

Abbildung 3a: Die Punkte mit  $\varphi = 0^0$  Abbildung 3b: Die Punkte mit  $\varphi = 90^0$ 

In der Abbildung 3a ist die Abwicklung des Würfels in Abbildung 3b zu sehen.

Die obige Idee lässt sich auf den 4-dimensionalen Würfel, den Tesserakt übertragen.

### **2.2 Abwicklung eines Tesserakts**

Eine elementare Rechnung zeigt, dass durch

$$
P(p_1, p_2, p_3, p_4) \longrightarrow P' \left( \frac{cp_1 - dp_2 - ap_3 + bp_4}{\sqrt{a^2 + b^2 + c^2 + d^2}}, \frac{-bp_1 + ap_2 - dp_3 + cp_4}{\sqrt{a^2 + b^2 + c^2 + d^2}}, \frac{-dp_1 - cp_2 + bp_3 + ap_4}{\sqrt{a^2 + b^2 + c^2 + d^2}} \right)
$$

eine Parallelprojektion von  $\mathbb{R}^4$  auf die Hyperebene  $E: ax+by+cz+dt=0$  mit  $(a, b, c, d) \neq (0, 0, 0, 0)$ definiert ist.

In Abbildung 4 ist das Bild des Tesserakts für  $a = 1.3$ ,  $b = 2.5$ ,  $c = 1.4$   $d = 1.2$  dargestellt.

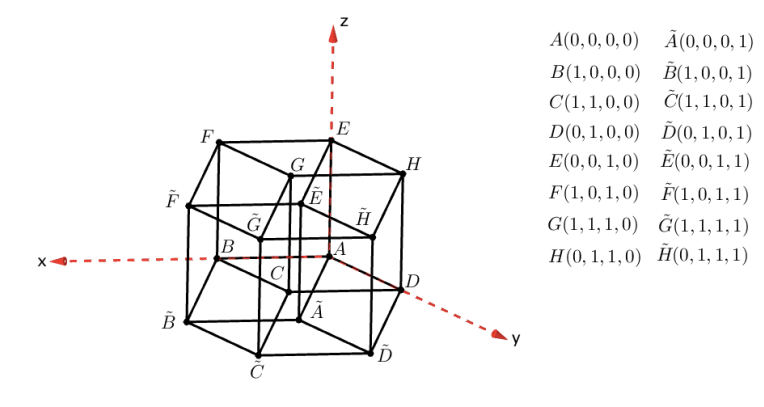

Abbildung 4

Man zählt sechzehn Eckpunkte, 32 Kanten, 24 2-dimensionale Seitenflächen (die als Parallelogramme erscheinen) und acht 3-dimensionalen Seitenflächen *ABCDEF GH*, *ABCDA*˜*B*˜*C*˜*D*˜, *ABF EA*˜*B*˜*F*˜*E*˜, *ADHEA*˜*D*˜*H*˜ *E*˜, *BCGFB*˜*C*˜*G*˜*F*˜, *CDHGC*˜*D*˜*H*˜*G*˜, *EF GHE*˜*F*˜*G*˜*H*˜ und *A*˜*B*˜*C*˜*D*˜*E*˜*F*˜*G*˜*H*˜ ,

die als Schrägbilder von Würfeln dargestellt sind.

In einem Bild von Salvador Dalí (1904-1989) ist eine von insgesamt 261 verschiedenen Abwicklungen eines Tesserakts dargestellt.

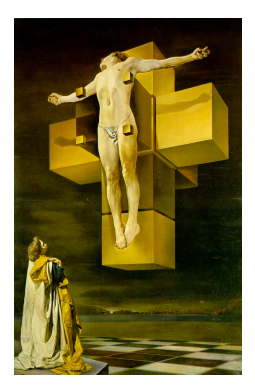

Abbildung 5: ' Crucifixion (Corpus Hypercubus)'

Wir setzen

$$
A(0,0,0,0), B(1,0,0,0), C(1,1,0,0), D(0,1,0,0),
$$
  
\n
$$
E(0,0,1,0), F(1,0,1,0), G(1,1,1,0), H(0,1,1,0)
$$
  
\n
$$
B'(1 + \cos \varphi, 0, 0, \sin \varphi), C'(1 + \cos \varphi, 1, 0, \sin \varphi), G'(1 + \cos \varphi, 1, 1, \sin \varphi), F'(1 + \cos \varphi, 0, 1, \sin \varphi)
$$
  
\n
$$
A'(-\cos \varphi, 0, 0, \sin \varphi), D'(-\cos \varphi, 1, 0, \sin \varphi), H'(-\cos \varphi, 1, 1, \sin \varphi), E'(-\cos \varphi, 0, 1, \sin \varphi)
$$
  
\n
$$
A''(0, -\cos \varphi, 0, \sin \varphi), B''(1, -\cos \varphi, 0, \sin \varphi), F''(1, -\cos \varphi, 1, \sin \varphi), E''(0, -\cos \varphi, 1, \sin \varphi)
$$
  
\n
$$
D''(0, 1 + \cos \varphi, 0, \sin \varphi), C''(1, 1 + \cos \varphi, 0, \sin \varphi), G''(1, 1 + \cos \varphi, 1, \sin \varphi), H''(0, 1 + \cos \varphi, 1, \sin \varphi)
$$
  
\n
$$
E'''(0, 0, 1 + \cos \varphi, \sin \varphi), F'''(1, 0, 1 + \cos \varphi, \sin \varphi), G'''(1, 1, 1 + \cos \varphi, \sin \varphi), H'''(0, 1, 1 + \cos \varphi, \sin \varphi)
$$
  
\n
$$
A'''(0, 0, -\cos \varphi, \sin \varphi), B'''(1, 0, -\cos \varphi, \sin \varphi), C'''(1, 1, -\cos \varphi, \sin \varphi), D'''(0, 1, -\cos \varphi, \sin \varphi)
$$
  
\n
$$
A''''(0, 0, -\cos \varphi - \cos 2\varphi, \sin \varphi + \sin 2\varphi), B''''(1, 0, -\cos \varphi - \cos 2\varphi, \sin \var
$$

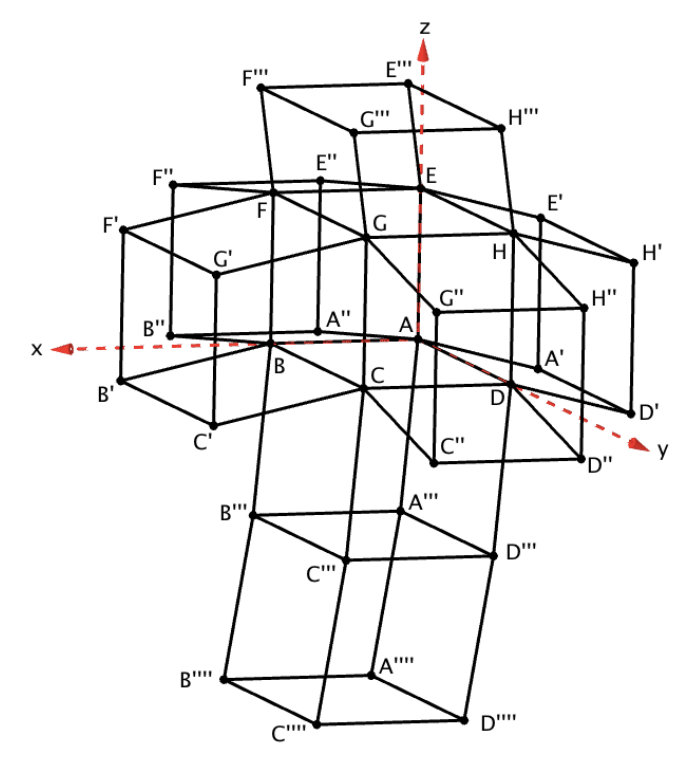

Abbildung 6

Der Übersicht halber sind unten Teile der Figur in Abbildung 6 dargestellt.

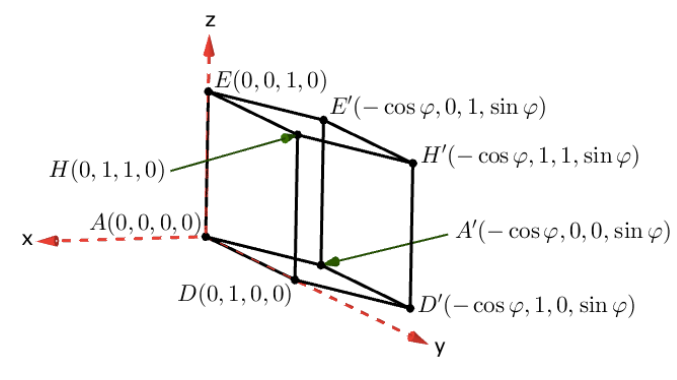

Abbildung 7a

Mit den Bezeichnungen von Abbildung 7a gilt:

$$
\overrightarrow{AA'} = \overrightarrow{OA'} - \overrightarrow{OA} = \begin{pmatrix} -\cos(\varphi) \\ 0 \\ 0 \\ \sin(\varphi) \end{pmatrix} - \begin{pmatrix} 0 \\ 0 \\ 0 \\ 0 \end{pmatrix} = \begin{pmatrix} -\cos(\varphi) \\ 0 \\ 0 \\ \sin(\varphi) \end{pmatrix} = \overrightarrow{DD'} = \overrightarrow{HH'} = \overrightarrow{EE'}
$$

$$
|\overrightarrow{AD}| = |\overrightarrow{AE}| = |\overrightarrow{AA'}| = 1 \text{ und } \overrightarrow{AD} \cdot \overrightarrow{AE} = \overrightarrow{AD} \cdot \overrightarrow{AA'} = \overrightarrow{AE} \cdot \overrightarrow{AA'} = 0
$$

Die acht Punkte *ADHEA′D′H′E′* sind für jede Wahl von *φ* die Eckpunkte eines (regulären, 3 dimensionalen) Würfels mit Seitenlänge 1.

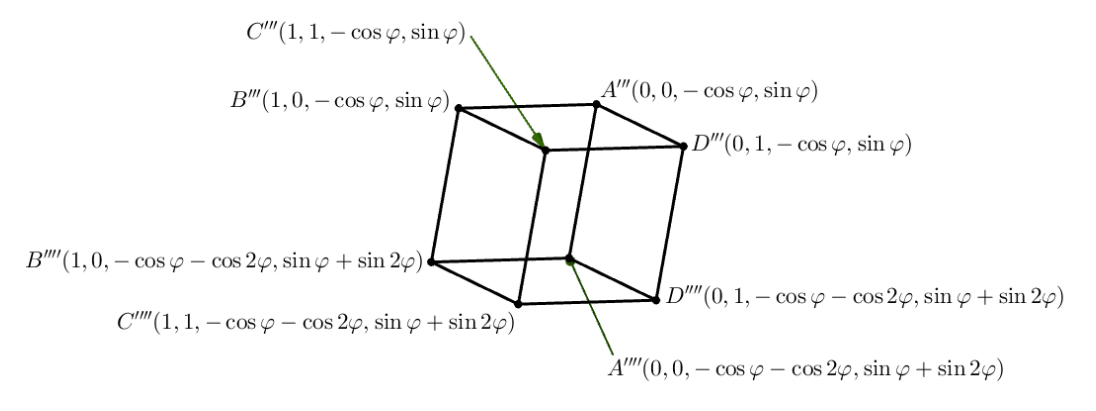

Abbildung 7b

Mit den Bezeichnungen von Abbildung 7b gilt:

$$
\overrightarrow{A'''A''''} = \begin{pmatrix} 0 \\ 0 \\ -\cos(2\varphi) \\ \sin(2\varphi) \end{pmatrix} = \overrightarrow{B'''B'''} = \overrightarrow{C'''C''''} = \overrightarrow{D'''D''''}
$$

$$
\left| \overrightarrow{A'''B'''} \right| = \left| \overrightarrow{A'''B'''} \right| = 1 \quad \text{und} \quad \overrightarrow{A'''B'''} \cdot \overrightarrow{A'''B'''} = \overrightarrow{A'''B'''} \cdot \overrightarrow{A'''A'''} = \overrightarrow{A'''D'''} \cdot \overrightarrow{A'''A'''} = 0
$$

Die acht Punkte  $A'''B'''C'''D'''A''''B''''C''''D''''$  sind ebenfalls für jede Wahl von  $\varphi$  die Eckpunkte eines (regulären, 3-dimensionalen) Würfels mit Seitenlänge 1.

Gleiches gilt für die Oktupel  $ABCDA'''B'''C'''D'''$ ,  $ABFEA''B''F''E''$ ,  $BCGFB'C'G'F'$ ,  $CDHGC''D''H''G''$  und  $EFGHE'''F'''G'''H'''$ .

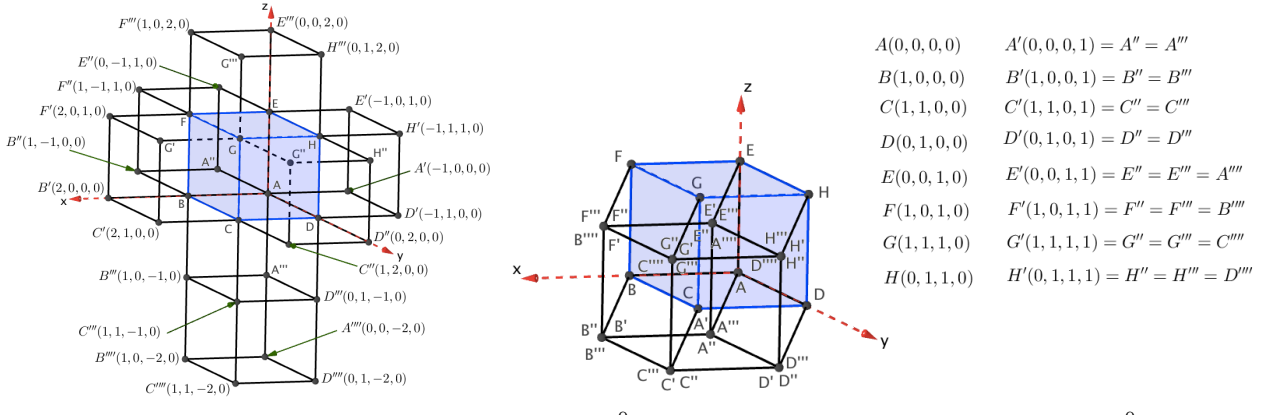

Abbildung 8a: Die Punkte mit  $\varphi = 0^0$  Abbildung 8b: Die Punkte mit  $\varphi = 90^0$ 

In der Abbildung 8a ist die Abwicklung des Tesserakts (Abbildung 8b) zu sehen, vergleiche mit dem Bild von Dalí (Abbildung 5). Da für *φ* = 0<sup>0</sup> die *t*-Koordinaten aller Punkte gleich 0 sind, lässt sich das Gebilde im 'normalen' 3-dimensionalen Raum darstellen.

Abbildung 8b ist, bis auf die Bezeichnungen der Punkte, identisch mit Abbildung 4.

Fazit: Die aus sechs Quadraten bestehende Figur in Abbildung 3a ist, als Teilmenge von  $\mathbb{R}^2$ , starr; als Teilmenge von  $\mathbb{R}^3$  lässt sie sich zur Oberfläche eines Würfels hochklappen.

Die aus acht Würfeln bestehende Figur in Abbildung 8a ist, als Teilmenge von  $\mathbb{R}^3$ , starr; als Teilmenge von R 4 lässt sie sich zur Hyperoberfläche eines Tesserakts 'hochklappen'.

So wie wir Menschen uns nicht wirklich vorstellen können, dass acht aneinander geklebte Würfel in R 4 ein bewegliches Gebilde darstellen, so können sich vermutlich die Wesen im 'Flächenland' nicht vorstellen, dass sechs aneinander geklebte Quadrate in R <sup>3</sup> beweglich sind, siehe [1].

Schliesslich erinnern die obigen Ausführungen an eine Problematik, die Hans Walser in [6] sehr schön beschreibt.

Zitat: "Das Puzzle der Abbildung 9a ist beinahe fertig. Das fehlende Element rechts oben können wir aber nicht in der Ebene des Puzzles einpassen. Wir müssen es abheben und von oben her einpassen. Wir benötigen den Raum."

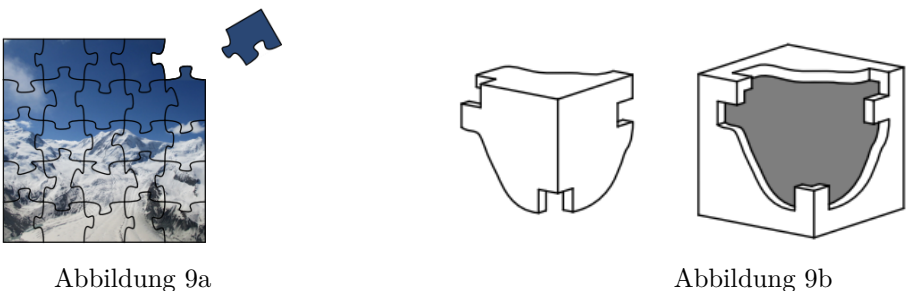

Und weiter: "Im Beispiel der Abbildung 9b passt das Eckteil zwar in die Lücke, lässt sich aber nicht hineinschieben. Im 4-dimensionalen Raum liesse sich das Problem sehr einfach lösen. Wir könnten die 3-dimensionale Ecke in die vierte Dimension abheben und dann hineinschieben."

(Anm.: Die Nummerierung der Abbildungen wurde hier entsprechend angepasst.)

An einem exakten Beweis dieser letzten Behauptung (vielleicht mit einem Winkel *φ* ?) wäre der Autor sehr interessiert!

### **Literatur**

- [1] Abbott, Edwin A., *Flächenland, Ein Märchen mit vielerlei Dimensionen*, (englischer Originaltitel: "Flatland"), Ra-Ba-Ka Publishing, 2009
- [2] Coxeter, Harold S. M., *Regular Polytopes*, Dover Publications, 1973
- [3] Klee, Victor, Minty, George J., *How Good Is the Simplex Algorithm?*, In Inequalities, Academic Press, New York, 1972
- [4] Schläfli, Ludwig, *Theorie der vielfachen Kontinuität*, verfasst in den Jahren 1850 bis 1852, herausgegeben im Auftrag der Schweizerischen Naturforschenden Gesellschaft, 1901, The Cornell University Library Digital Collections, ISBN 978-3-7643-8019-9
- [5] Walser, Hans, *Der n-dimensionale Hyperwürfel*, Hochrhein-Seminar 2011/2012 für Mathematik und Naturwissenschaften Waldshut
- [6] Walser Hans, *Passen und Einpassen*, https://www.walser-h-m.ch/hans/Vortraege/20200305/Skript.pdf

Hansjürg Stocker hjstocker@vsmp.ch

# «Alles ist Zahl» - geometrisch **visualisiert von Eugen Jost**

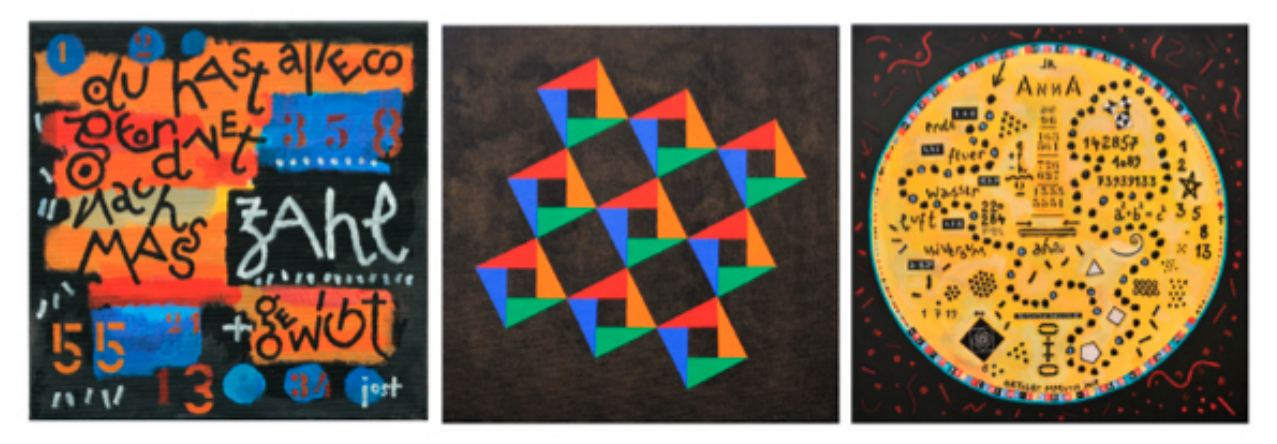

### **Buch, Kalender, Ausstellung**

Vor fünfzehn Jahren zelebrierten wir das "Jahr der Mathematik" und nur kurze Zeit später erschien das von Peter Baptist & Albrecht Beutelspacher herausgegebene Buch «Alles ist Zahl», versehen mit - wie's auf dem Umschlag heisst - 'Motiven' von Eugen Jost. Und 2010 wurde im Zusammenhang mit der 100-Jahr-Feier der Schweizerischen Mathematischen Gesellschaft ein Monatskalender mit zwölf ganz unterschiedlichen mathematischen Themen herausgebracht, zu denen wiederum Eugen Jost die jeweils passende Illustration gestaltete und beisteuerte. Schließlich stellte er im Herbst 2019 in Spiez verschiedene seiner Werke unter dem Motto «Spiel mit Wörtern und Worten, Zeichen und Zahlen» aus, worauf in unserem Bulletin N°141 (p.27) hingewiesen wurde, dem auch die obige Illustration entstammt.

#### Bulletinbeiträge

Der Künstler und (ehemalige) Lehrer Eugen Jost hat einerseits ein ausgesprochenes Flair für Zeichen und Fragmente aus Wörtern, Sprache, Mathematik und Philosophie; dabei nimmt auch das Spielerische sowie Experimentierfreudige eine wichtige Rolle ein - und ebenso natürlich die Farben. Vielfach gibt es aber auch einen sehr engen Zusammenhang zwischen dem Bild und dem mathematischen Gehalt dahinter. Dies führte gelegentlich zu Beiträgen im Bulletin, wie etwa in der N°123 zu Peter Gallins "Suche nach dem Zentrum der FIBO-NACCI-Spirale", die Eugen Jost zeichnerisch-konstruktiv skizziert hatte. Eindrücklich sind auch die 25 Quadrate mit eingeschriebenen Ganz-, Halb- wie auch Viertelkreisen sowie kleineren Quadraten und anderen regelmäßigen Figuren, die er in der N°125 als "Geometrische Spielereien" computergrafisch dargestellt hat. Dabei konnte er auf den selbstredenden Hinweis 'Konstruiere und rechne !' problemlos verzichten.

#### PlayMath, Kartenserie

Zusammen mit der PHBern hat Eugen Jost in den letzten Jahren das Projekt PlayMath! aufgegleist, das sehr vielfältige Programmpunkte umfasst, auf die ich an dieser Stelle gerne aufmerksam mache: Rätselbox für schnelle Rechnerinnen, kleine Philosophen und für die Begabtenförderung | Mathematik im Bild | PlayMath! Interaktiv sowie 'Formen&Muster'. Näheres dazu ist hier zu finden: www.hep-verlag.ch/authors/eugen-jost oder speziell auch da: www.phbern.ch/dienstleistungen/unterrichtsmedien/ideenset-playmath. Und wer gefaltete A5-Karten mit elementarmathematischen Themen aussuchen und erwerben möchte, soll sich doch bitte direkt mit dem Gestalter Eugen Jost via eugenjost@bluewin.ch in Verbindung setzen.

### Peter Gallin peter@gallin.ch

# Die Thesen von B.L. van der Waerden im Licht von A.N. Whitehead

Im Bulletin Nr. 151 vom Januar 2023 hat Franz Meier eine persönliche und einfühlsame Würdigung von Bartel Leendert van der Waerden (1903 – 1996) zusammen mit dessen Thesen zur Reform des Mathematikunterrichts an den Mittelschulen aus dem Jahr 1966 publiziert. Da damals fast zur gleichen Zeit wie Franz Meier in Luzern ich mein Gymnasium in Zuoz besuchte, sind die Thesen für uns gleichsam ein Blick auf unsere eigene Gymnasialzeit. Mein Bezug zu B. L. van der Waerden ist eher indirekt, dadurch, dass dessen Sohn, der Geschichtslehrer Hans van der Waerden, an der gleichen Schule wie ich, an der Kantonsschule Zürcher Oberland, viele Jahre unterrichtete. In dieser Zeit ging auch der Enkel Niels van der Waerden bei uns zur Schule. Schliesslich stehen die gelben Bücher Algebra, Erster Teil und Algebra, Zweiter Teil von B. L. van der Waerden in meinem Regal. Leider hatte ich als ETH-Student nicht das Vergnügen, Vorlesungen bei ihm zu besuchen. Diese seien mit Begeisterung gehalten worden, schreibt Hans Künzi (Alt-Regierungsrat) im Nachruf in der NZZ vom 19. Januar 1996.

Franz Meier vermutet richtig, dass die im Bulletin abgedruckten Thesen bei mir Zustimmung und Kopfschütteln zugleich verursachten. Die Stossrichtung einer Reduktion der Stoffe und die Kritik an den damals modischen Strömungen, Strukturmathematik in die Schule zu tragen, kann ich voll mittragen. Auch der knappe Hinweis darauf, dass das selbständige Denken des Schülers möglichst gefördert werden soll, ist zentral. Wie das zu geschehen hat, wird allerdings nicht ausgeführt. Ganz ähnlich argumentierte 50 Jahre zuvor ein ebenso berühmter Mathematiker und Philosoph Alfred North Whitehead (1861 - 1947) in seiner Schrift The Aims of Education, die in der Zeit von 1916 bis 1929 entstanden sind und 1967 erweitert neu publiziert wurden.

Whitehead führt als Erster den Begriff des trägen Wissens ein und meint damit all das Wissen, welches in der Schule so gelehrt wird, dass keine Verbindungen zum eigenen Leben und der eigenen Umwelt hergestellt werden kann. Im Gegensatz dazu steht für ihn die Bildung (engl. Culture), also Denkbewegungen, die empfänglich sind für Schönheit und menschliche Empfindungen. Die Schule sei in letzter Zeit, so Whitehead, durchseucht von einer Menge träger Ideen. Davon verschont seien besonders Frauen, was Whitehead zu folgender, für uns heute amüsant klingenden Feststellung veranlasst:

That is the reason why uneducated clever women, who have seen much of the world, are in middle life so much the most cultured part of the community. They have been saved from this horrible burden of inert ideas.

In der Folge arbeitet Whitehead ein Erziehungsmodell heraus, welches seine zwei Anforderungen erfüllt:

We enunciate two educational commandments, "Do not teach too many subjects," and again, "What you teach, teach thoroughly."

Dabei ist für ihn entscheidend, dass die zur Sprache kommenden Ideen nützlich sind im Hier und Jetzt jedes Lernenden, denn jede intellektuelle Entwicklung ist Selbst-Entwicklung (self-development).

By utilising an idea, I mean relating it to that stream, compounded of sense perceptions, feelings, hopes, desires, and of mental activities adjusting thought to thought, which forms our life.

Neben der Reduktion der Inhalte, wie sie auch B. L. van der Waerden fordert, betont Whitehead die Relevanz, welche die Stoffe für jeden einzelnen Lernenden haben muss, und das nicht in ferner Zukunft, sondern unmittelbar. Da genau dieser Punkt auch für mich wichtig ist, setzt hier mein Kopfschütteln bei den Thesen von B. L. van der Waerden ein. Unter «Allgemein» steht in den Thesen als wichtiges Ziel des Mathematikunterrichts

A. Einführung in die Methode des wissenschaftlichen Denkens, Schulung des Denkens, Erweiterung des geistigen Horizontes.

Danach folgen B., C. und D., die alle mit «Vorbereitung» beginnen und damit auf die Zukunft verweisen. Besonders deutlich wird dieser Aspekt bei der Frage, was denn gelernt werden soll:

Bei der Entscheidung, welche Formeln der Schüler lernen sollte und welche nicht, gibt es ein sehr einfaches objektives Kriterium. Man frage jedesmal: Ist es für den künftigen Ingenieur oder Physiker notwendig, dass er diese Formel kennt?

Bei einer solchen Haltung sind selbstverständlich alle Personen, die sich später mit Sprachen, Literatur, Geschichte, Naturwissenschaft, Psychologie, Philosophie, Pädagogik, Kunst, Musik usw. befassen werden, von vornherein ausgeschlossen. Und für sie ist die Mittelschule ja auch da. In diesem Dilemma hilft uns gerade auch Whitehead mit seinen Forderungen aus dem Jahr 1916 weiter. Man muss also nicht unbedingt die moderneren didaktischen Erkenntnisse heranziehen.

Im zweiten Kapitel von The Aims of Education stellt er das Lernen in einem Kreislauf mit drei Stationen vor:

In relation to intellectual progress I would term them, the stage of romance, the stage of precision,

#### and the stage of generalisation.

Das «romantische Stadium» ist gekennzeichnet durch vage Ideen und Geschichten, durch den Reiz des Neuen, das noch unsystematisch Emotionen weckt. Und das zweite Stadium der "Präzisierungen" ist zwingend auf das erste angewiesen:

It is evident that a stage of precision is barren without a previous stage of romance: unless there are facts which have already been vaguely apprehended in their broad generality, the previous analysis is an analysis of nothing.

Es sei schädlich mit diesem zweiten Stadium in der Schule zu beginnen, denn so entstehe die Masse an trägem Wissen. Im dritten Kapitel wird Whitehead noch deutlicher.

...; but in the stage of romance the emphasis must always be on freedom, to allow the child to see for *itself and to act for itself.* 

Jetzt wird deutlich, was mit self-development im Hier und Jetzt gemeint ist: Die Lernenden sollen ihre eigene Sicht einbringen und selbstständig handeln dürfen. Nur so kann die emotionale Welt erschlossen werden, nur so kann Freude und Begeisterung für einen Stoff entstehen. Das ist für mich das oberste Ziel des Mathematikunterrichts.

Es ist schade, dass davon in den Präambeln zum Mathematikunterricht nicht die Rede ist, obwohl allen Mathematikerinnen und Mathematikern die Begeisterung für ihr Fach der zentrale Antrieb für ihr berufliches Tun ist. Mir kommt es vor, als wollten sie davon nicht sprechen und es anderen, nicht eingeweihten Personen vorenthalten mit einer Vertröstung auf eine ferne Zukunft: «Lerne erst mal das Handwerk, dann wirst du die Schönheit und Freude schon erfahren.» Dabei ist es gar nicht so schwierig, das persönliche Ich der lernenden Person sofort ins Spiel zu bringen und damit positive Emotionen selbst bei abstrakten Themen zu wecken, so dass Freude über eine Einsicht gewonnen werden kann.

Mit einem kleinen Beispiel zum Thema «Lösungsformel für die quadratische Gleichung» möchte ich schliessen. Bei der selbstständigen Beschäftigung mit zunehmend schwierigeren quadratischen Gleichungen über 14 Stationen hat ein Mädchen bei der letzten Station den Kerngedanken der quadratischen Ergänzung gefunden und erfolgreich umgesetzt. Ihr ist aufgefallen, dass man bei der quadratischen Gleichung etwas hat, nämlich c/a, was man nicht brauchen kann, und das nicht hat, was man braucht, nämlich  $b^2/(4a^2)$ . Diese Formulierung weckte bei ihr die Erinnerung an einen Kinderliedtext:

De Hans im Schnäggeloch hät alles, was er will. Und was er will, das hät er nid und was er hät, das will er nid.

So entsteht Freude an Mathematik im Hier und Jetzt unabhängig davon, ob das Mädchen später diese Formel je wird brauchen können.

 $x^2 + \frac{b}{9}x + \frac{c}{9} = 0$ 

Ich versuche nun eine bin Formel zu konstruieren!

$$
(x+2)^2 = x^2 + \frac{1}{6}x + \frac{1}{6}
$$

In die Klammer muss als 2. Summand die Hälfte<br>von  $\frac{6}{9}$ , das ware  $\frac{6}{9}$  : 2,  $\frac{7}{9}$ <br>Han dividient Bruche, indem man mit<br>dem Kehrwer des 2. multipliziert!

(2åhler  $\cdot \cdot \cdot$ ; Nenner  $\cdot \wedge \cdot \wedge$ 

$$
\frac{b}{a} \cdot 2 = \frac{b}{a} \cdot \frac{1}{2} = \frac{b}{2a}
$$
\n
$$
\left(x + \frac{b}{2a}\right)^2 = x^2 + \frac{b}{a}x + \frac{b^2}{4a^2}
$$

Ich habe wiederum etwas, das ich nicht brauche und was ich brauche, habe ich nicht. (Hans Dampf im Schnäggeloch! @)

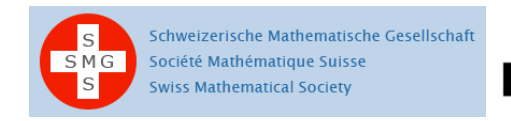

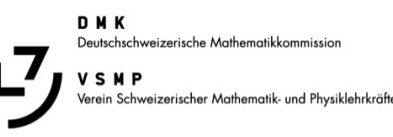

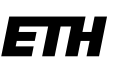

Eidgenössische Technische Hochschule Zürich Swiss Federal Institute of Technology Zurich

### **32. Schweizerischer Tag über Mathematik und Unterricht**

Die Schweizerische Mathematische Gesellschaft SMG, die Deutschschweizerische Mathematikkommission DMK und die ETH Zürich laden Sie herzlich zu dieser Weiterbildungsveranstaltung ein.

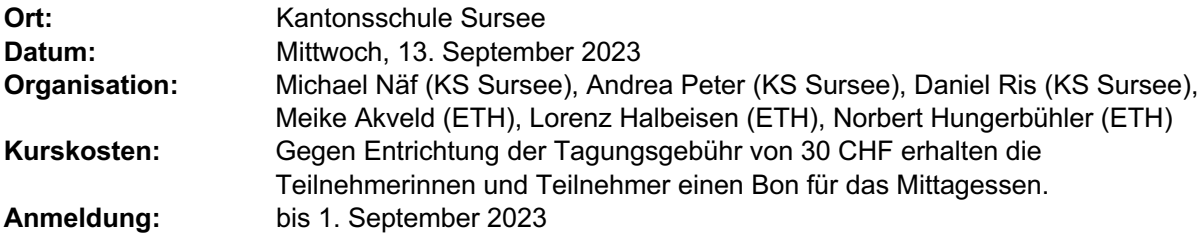

**Programm** (*Die Zeitangaben und das Programm sind provisorisch.*)

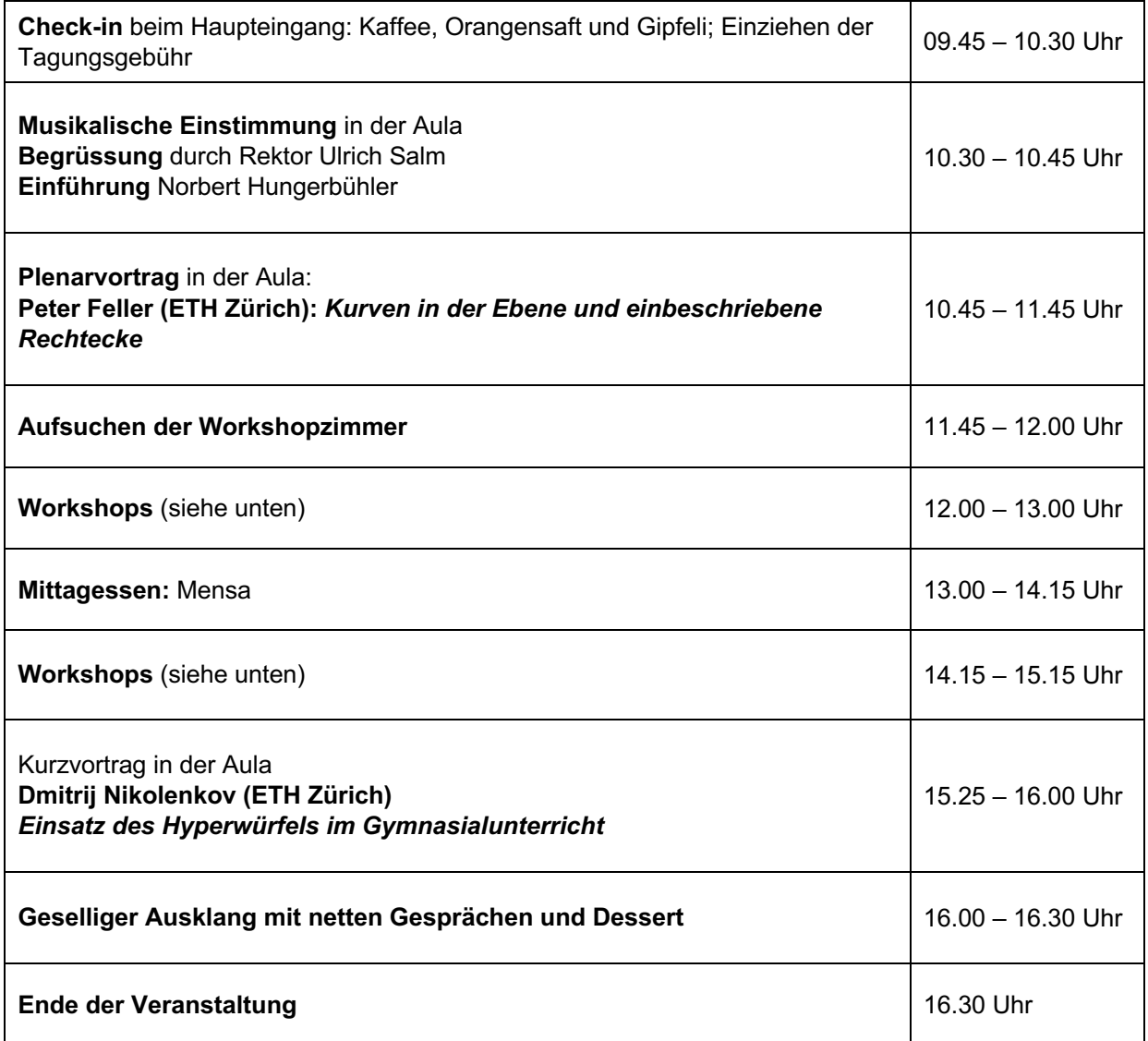

### **Workshops**

- Workshop A: *Streifen Falten: Vielecke, Sterne und Knoten,* Robert Geretschläger (Graz)
- Workshop B: *Introduction into Parametrised Quizzes and Learning Analytics with the STACK Framework - Hands-on Tutorial*, Kinga Sipos (Universität Bern)
- Workshop C: *DMK-Themenhefte: Idee und Inhalte der zwei neuesten Publikationen,* Angelika Rupflin (Kantonsschule am Burggraben St. Gallen), Daniela Grawehr (Stiftschule Engelberg und Universität Zürich), Michael Anderegg (Kantonsschule im Lee Winterthur)
- Workshop D: *GeoGebra - das geht auch in 3D!,* Kevin Inderbitzin (Kantonsschule Zug)
- Workshop E: *Bifurkation am Kettenkarussell,* Sepp Züger (Bündner Kantonsschule)
- Workshop F: *Kombinatorik- und Wahrscheinlichkeitsaufgaben - aktivierend, spannend und amüsant gestaltet,* Thomas Bachmann (Kantonsschule Musegg) und evtl. Urs Hauser (ETH Zürich)
- Workshop G: *Problemlösungsstrategien im gymnasialen Mathematikunterricht***,** Dmitrij Nikolenkov (ETH Zürich)

Weitere Informationen zu den Vorträgen, Workshops, Anreise sowie das Anmeldeformular finden Sie unter: www.math.ch/TMU2023

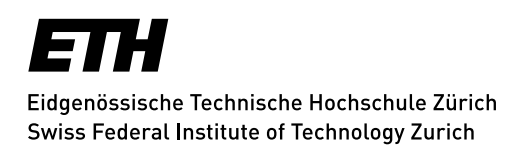

### **Kolloquium über Mathematik, Informatik und Unterricht Programm Herbstsemester 2023**

Die Vorträge finden jeweils am Donnerstag um 17.15 Uhr im Hauptgebäude der ETH Zürich im Raum HG G 19.1 statt.

**Donnerstag, 26. Oktober 2023** Wie Algorithmen trotz Unwissenheit gute Entscheidungen treffen **Dennis Komm (ETH Zürich)**

**Donnerstag, 9. November 2023** Presentation and screening of the movie "Math circles around the world" **Ekaterina Eremenko (EEFilms und TU Berlin)**

**Donnerstag, 23. November 2023** Die Mathematik und Informatik hinter Spielen und Rätseln **Érika Roldán (Max Planck Institute for Mathematics in the Sciences, Leipzig)**

**Donnerstag, 7. Dezember 2023** Aufgabenperlen aus *Elemente der Mathematik* 2010 - 2023 **Stefan Grieder (Kantonsschule Hohe Promenade, Zürich)**

Herzlich laden ein: M. Akveld, D. Grawehr, J. Hromkovič, N. Hungerbühler, D. Komm, P. Spindler

Diese und weitere Veranstaltungshinweise finden Sie unter: math.ch/mathematics@school

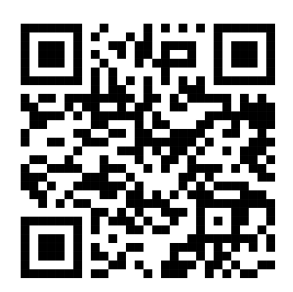

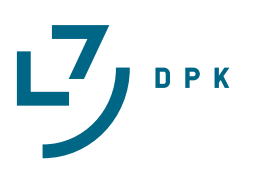

**Martin Lieberherr**<br>MNG Rämibühl, martin lieberherr@mna.ch

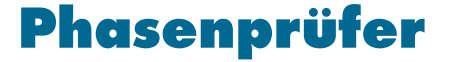

### **1 Einleitung**

Gleich am Anfang der Gleichstromlehre zeige ich den Schülerinnen und Schülern, wie elektrische Stromstärke und Spannung zusammenhängen. Wir messen mit Multimetern oder betrachten am Oszilloskop die Strom-Spannung-Charakteristiken von Glühlampen, Glimmlampen, Halbleiter-Gleichrichterdioden, Leuchtdioden und beleuchteten Solarzellen. Dieses Vorgehen heisst *exploratives Experimentieren*: möglichst arm an Vorurteilen Zusammenhänge untersuchen. Die Schülerinnen und Schüler lernen so, warum Physik eine Naturund keine Geisteswissenschaft ist. Die Klassen haben noch keine Konzepte, aus denen sie die Zusammenhänge herleiten könnten, denn keine einzige der Kennlinien ist linear. Sie müssen ein paar Fakten zur Kenntnis nehmen und lernen, damit zu arbeiten. Selbst so einfache Vermutungen wie "je grösser die Spannung, desto grösser der Strom" stellen sich für z.B. dimmbare LED-Lampen mit Vorschaltgerät als falsch heraus.

*Abbildung 1: Conceptual Physics ? Das mittlere Lämpchen leuchte. Es wird mit konstant U* = 90 V *belegt. Es fliesse ein elektrischer Strom mit Stärke I. Dann wird ein zweites, identisches Lämpchen parallel zum ersten dazugeschaltet. Was passiert mit der Stromstärke? Die Antwort folgt im letzten Absatz des Artikels.*

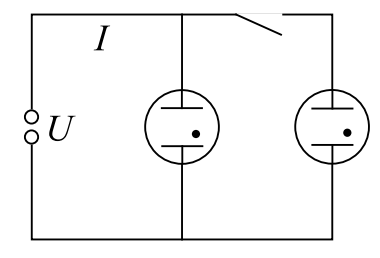

### **2 Experiment**

Was ist ein Phasenprüfer und wozu wird er gebraucht? (Abb. 2-3)

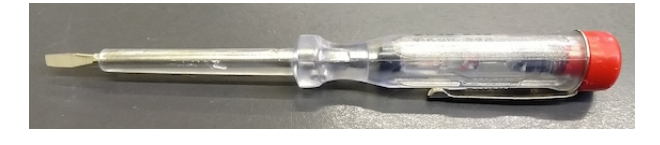

*Abbildung 2: (oben) Der Phasenprüfer ist ein Schraubenzieher mit eingebauter Glimmlampe und hohem Schutzwiderstand.*

*Abbildung 3: (rechts) Die Klinge des Schraubendrehers wird in eine Buchse der Steckdose gesteckt. Der Kontakt auf der anderen Seite des Phasenprüfers wird mit einem Finger über den Körper geerdet. Ist die Buchse mit einem Polleiter ("Phase") verbunden, so fliesst ein kleiner Strom durch den Phasenprüfer zur Erde. Dieser Strom lässt eine Glimmlampe im Gri*ff *des Schraubenziehers orange aufleuchten.*

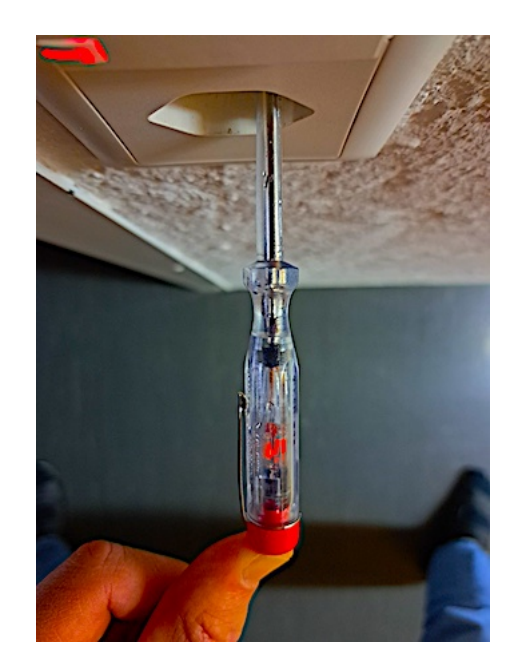

Die Abbildungen 4 und 5 zeigen Messungen an einem solchen Schraubenzieher. Es wurden ein geregeltes

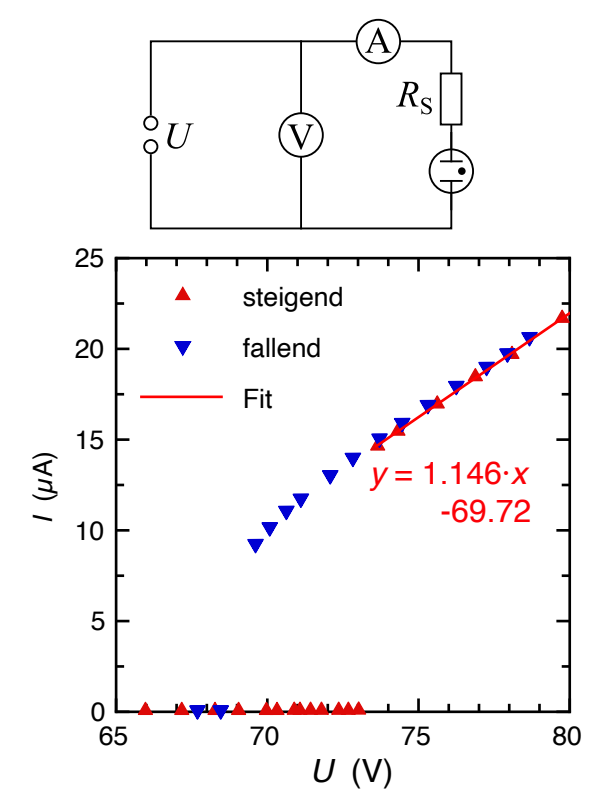

Gleichspannung-Netzgerät sowie zwei digitale Multimeter verwendet. Die Messschaltungen sind ebenfalls angegeben. Ich hatte zuerst die ungünstige Schaltung erwischt  $\odot$  und musste die Messung wiederholen.

*Abbildung 4: Strom-Spannung Charakteristik eines Phasenprüfers mit dazu gehörender Messschaltung. Das Voltmeter ist parallel zur regulierbaren Spannungsquelle geschaltet. Für die steigenden Werte der gezündeten Lampe wurde eine Ausgleichsgerade berechnet.*

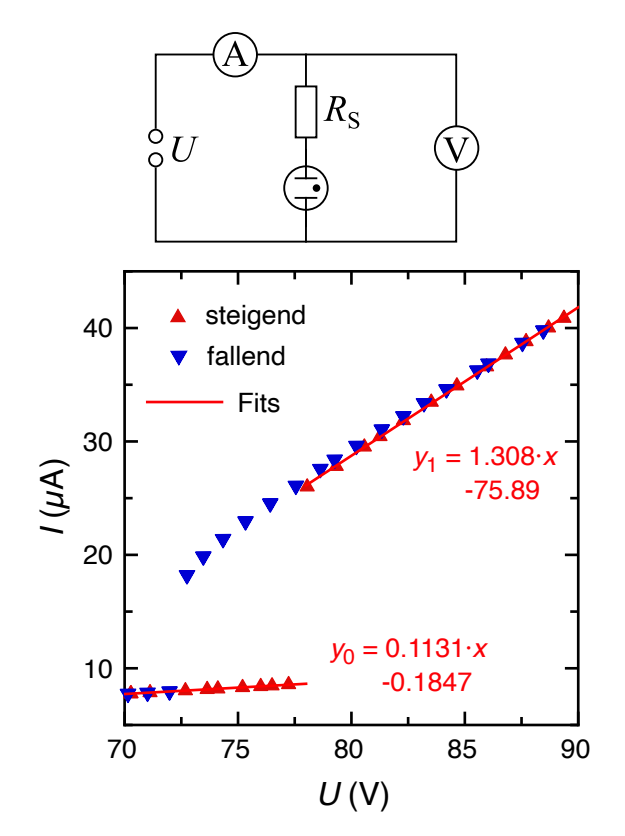

*Abbildung 5: Strom-Spannung Charakteristik eines Phasenprüfers mit Messschaltung. Das Voltmeter ist parallel zum Phasenprüfer geschaltet. Für die steigenden Werte wurden zwei Ausgleichsgeraden berechnet. (22. 11. 22, Lie)*

Die Messungen in Abb. 4 und 5 zeigen Hysterese, d.h. die Stromstärke hängt von der Vorgeschichte ab. Die Glimmlampe zündet bei ca. 75 V, wenn die Spannung ansteigt, und sie löscht bei ca. 70 V, wenn die Spannung sinkt. Die Stromstärke ist also keine Funktion der Spannung, denn zwischen 70 und 75 V kann der Strom zwei Werte annehmen. Die Stromstärke ist auch keine kontinuierliche Relation: Bei der Zündspannung springt der Strom plötzlich auf einen viel grösseren Wert.

Die Messung in Abb. 4 wurde offenbar korrekt erfasst. Die Steigung der Ausgleichsgeraden entspricht dem Kehrwert des Schutzwiderstands:  $R_S = (1.146 \,\mu\text{A/V})^{-1} = 873 \,\text{k}\Omega \approx 1 \,\text{M}\Omega$ 

Die Schaltung in Abb. 5 ist hier ungünstig, denn das Voltmeter hat einen grossen, aber endlichen Widerstand  $R_V$ . Im ungezündeten Zustand ergibt sich ein Voltmeter-Innenwiderstand  $R_V = (0.1131 \mu A/V)^{-1} = 8.84 M\Omega$ .<br>Die direkte Messung hatte 9.98 MO ergeben, also die gleiche Grössenordnung. Dies würde auf einen parallelen Die direkte Messung hatte 9.98 MΩ ergeben, also die gleiche Grössenordnung. Dies würde auf einen parallelen Lampenwiderstand von 78 MΩ im ungezündeten Zustand hindeuten. Im gezündeten Zustand ergibt der Fit einen differentiellen Widerstand von  $(1.308 \mu A/V)^{-1} = 765 \kappa \Omega$ . Berücksichtigen wir das parallel geschaltete<br>Voltmeter bleibt poch ein Schutzwiderstand von Be = (1.308 u.A /V = 0.1131 u.A /V)<sup>-1</sup> = 837 kO. Dies ist von Voltmeter, bleibt noch ein Schutzwiderstand von  $R_S = (1.308 \mu A/V - 0.1131 \mu A/V)^{-1} = 837 \mu \Omega$ . Dies ist von abhlicher Grösse wie der in Abh 4 gemessene Wert. Die Bechnungen liefern lediglich Schützwerte, denn ich ähnlicher Grösse wie der in Abb. 4 gemessene Wert. Die Rechnungen liefern lediglich Schätzwerte, denn ich habe den Unterschied zwischen absolutem und differentiellem Widerstandswert ignoriert.

### **3 Diskussion**

Die *I*(*U*)-Kennlinie eines Phasenprüfers entspricht jener einer Glimmlampe. Abbildung 6 zeigt die Charakteristik für eine alte Glimmlampe aus unserer Sammlung.

### *Abbildung 6: Strom-Spannung Charakteristik einer Glimmlampe*

*Die Glimmlampe wurde mit Gleichspannung aus einem geregelten Netzgerät belegt. Stromstärke und Spannung wurden mit digitalen Multimetern gemessen. Zwischen Zündspannung (ca. 99.5 V) und Löschspannung (ca. 83.0 V) hängt die elektrische Stromstärke davon ab, ob die Lampe bereits gezündet ist. Bei der gezündeten Glimmlampe variiert die Stromänderung proportional zur Spannungsänderung:* ∆*I* ∼ ∆*U. Die Werte bei steigender Spannung sind mit einer Linie verbunden. Messwerte bei fallender Spannung sind als blaue Kreise eingezeichnet.*

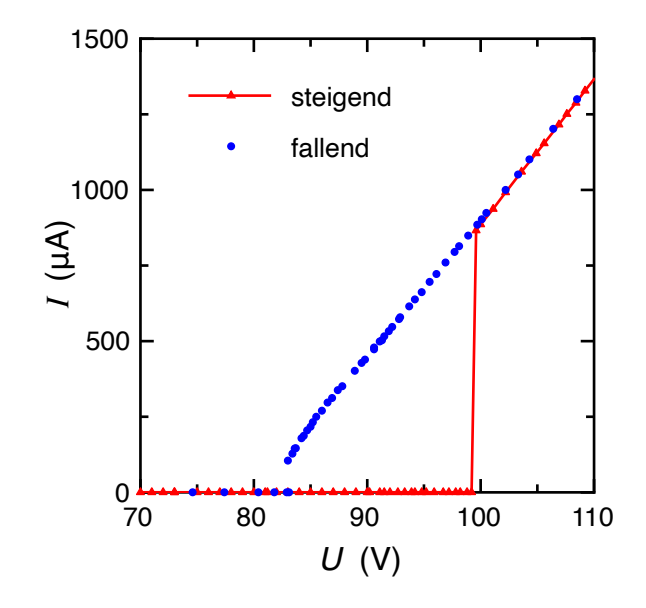

Jetzt können wir auch die Frage in Abbildung 1 beantworten, falls die Glimmlampen die Charakteristik von Abb. 6 haben. Die erste Glimmlampe ist gezündet und die Spannung liegt oberhalb der Löschspannung. Wird die dunkle parallel zur leuchtenden Glimmlampe geschaltet, so passiert gar nichts, denn 90 V liegt noch unterhalb der Zündspannung. Die dunkle wird nicht zünden und es wird kein Strom durch sie fliessen.

Ohne Kenntnis der Lampencharakteristik ist es nicht möglich, die Frage korrekt zu beantworten.

Ich sehe immer wieder "concept questions" mit Glühlampen. Leider gehört es nicht zur wissenschaftlichen Allgemeinbildung von Physik-Studierenden, die Charakteristik einer Glühlampe gemessen zu haben. Viele wissen deshalb nicht, dass eine Glühlampe das ohmsche Gesetz verletzt. Dasselbe gilt für die Charakteristik einer LED-Lampe, die äusserlich ja ähnlich aussieht. Das eingebaute, elektronische Vorschaltgerät reagiert zusammen mit der LED hochgradig nichtlinear auf die angelegte Spannung. Es gibt keine grundlegenden Konzepte, aus denen wir das Verhalten bestimmen könnten, ausser jenem, dass Physik eine experimentelle Naturwissenschaft ist.

*Abbildung 7: Ein kleiner brain teaser zum Schluss: Gibt es ein elektrisches Element, das die Stromstärke I vermindert, wenn es parallel zum Widerstand geschaltet wird?*

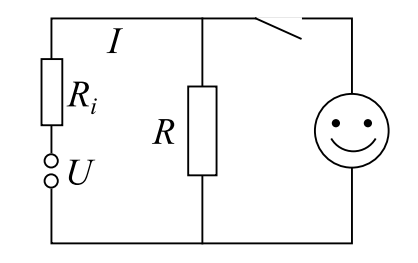

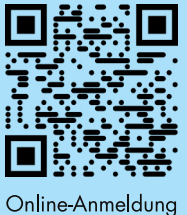

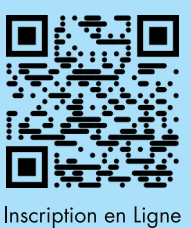

Ich möchte Mitglied des Vereins Schweizerischer Mathematikund Physiklehrkräfte (VSMP) sowie des Vereins Schweizerischer Gymnasiallehrerinnen und Gymnasiallehrer (VSG) werden.

J'aimerais devenir membre de la Société Suisse des Professeurs de Mathématique et de Physique (SSPMP) et de la Société Suisse des Professeurs de l'Enseignement Secondaire (SSPES).

Desidero diventare membro della Società Svizzera degli Insegnanti di Matematica e Fisica (SSIMF) e della Società Svizzera degli Insegnanti delle Scuole Secondarie (SSISS).

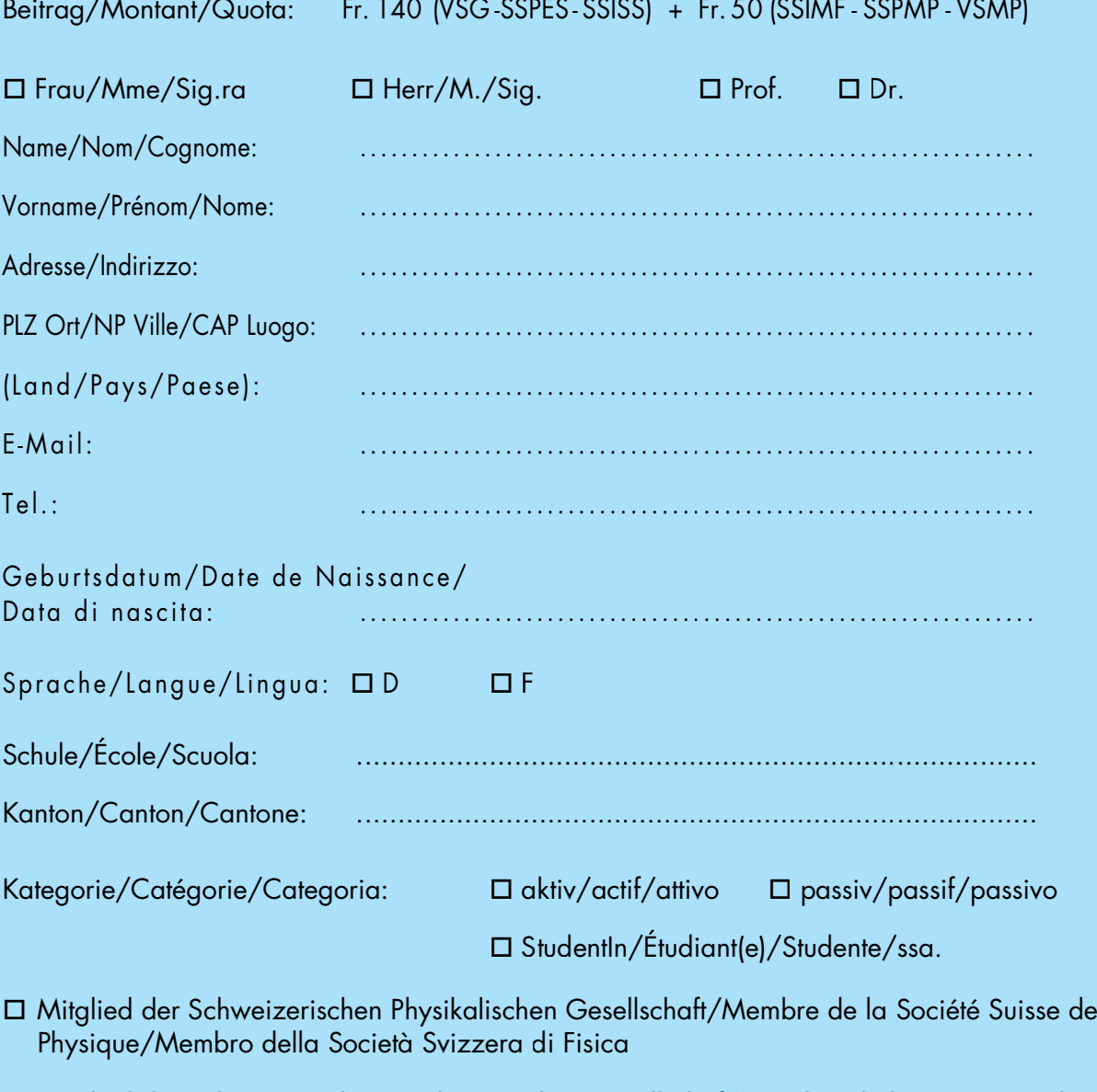

□ Mitglied der Schweizerischen Mathematischen Gesellschaft/Membre de la Société Mathématique Suisse/Membro della Società Matematica Svizzera

Einsenden an/envoyer à/inviare a:

 $\square$  Ja – Oui – Si

VSG - SSPES - SSISS, Sekretariat, z. H. Doris Lazzeri, 3000 Bern

www.vsg-sspes.ch

# **Bulletin N° 152**

### **Impressum**

Herausgeber - Éditeur

VSMP - SSPMP - SSIMF

### Korrespondenz - Correspondance

Franz Meier franz.meier@vsmp.ch Werner Kälin Strasse 1 Tel. 041 210 25 58 8840 Einsiedeln

### Layout - Mise en page

Samuel Byland samuel.byland@vsmp.ch Weinbergstrasse 48b Tel. 079 728 63 97 **5000 Agray** 

### Inserateverwaltung - Publicité

Hansjürg Stocker Friedheimstrasse 11 8820 Wädenswil

histocker@vsmp.ch Tel. 044 780 19 37

### Bestimmungen für Inserate und Beilagen

- Tarifs pour les annonces et les annexes

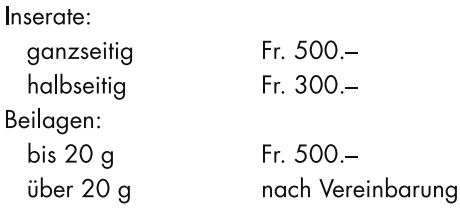

### Adressänderungen - Changement d'adresse

VSMP Mitglieder - Membres de la SSPMP: VSG - SSPES - SSISS Sekretariat (Frau Doris Lazzeri) Monbijoustrasse 36 3011 Bern Tel. 031 382 52 33 information@vsg-sspes.ch

#### übrige Abonnenten - autres abonnées: franz.meier@vsmp.ch Franz Meier Werner Kälin-Strasse 1Tel. 041 210 25 58 8840 Einsiedeln

### Auflage - Tirage

800 Exemplare erscheint dreimal jährlich

### Präsident VSMP - SSPMP - SSIMF

Josef Züger Via Salens 7402 Bonaduz

praesident@vsmp.ch Tel. 081 641 10 94

### Deutschschweizerische Mathematikkommission

Andrea Peter praesidium@dmk.vsmp.ch Kantonsschule Sursee Moosgasse 11 6210 Sursee

### Deutschschweizerische Physikkommission

christian.stulz@vsmp.ch Christian Stulz Tel. 031 638 03 03 Gymnasium Burgdorf Pestalozzistrasse 17 3400 Burgdorf

### Commission Romande de Mathématique

Tatiana Mantuano tatiana.mantuano@vsmp.ch Grand'Rue 16 Tél. 032 544 47 53 2075 Wavre

### Commission Romande de Physique

Yves Oestreicher yves.oestreicher@vsmp.ch Tél. 079 796 69 95 Malvand 13 1292 Chambésy

### Commissione di Matematica della Svizzera Italiana

Guido Lob Via Borghese 14 6600 Locarno

quido.lob@vsmp.ch Tel. 078 663 13 37

### Redaktionsschluss (Erscheinungsdatum)

- Délais de rédaction (de parution)

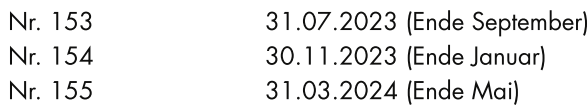

### Druck und Versand - Imprimerie

Niedermann Druck AG Letzistrasse 37 9015 St. Gallen www.niedermanndruck.ch

#### Internet:

www.vsmp.ch - www.sspmp.ch - www.ssimf.ch

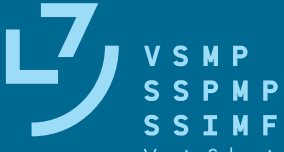

Verein Schweizerischer Mathematik- und Physiklehrkräfte Société Suisse des Professeurs de Mathématique et de Physique Società Svizzera degli Insegnanti di Matematica e di Fisica